# **Machine Learning**

### **Basic Concepts**

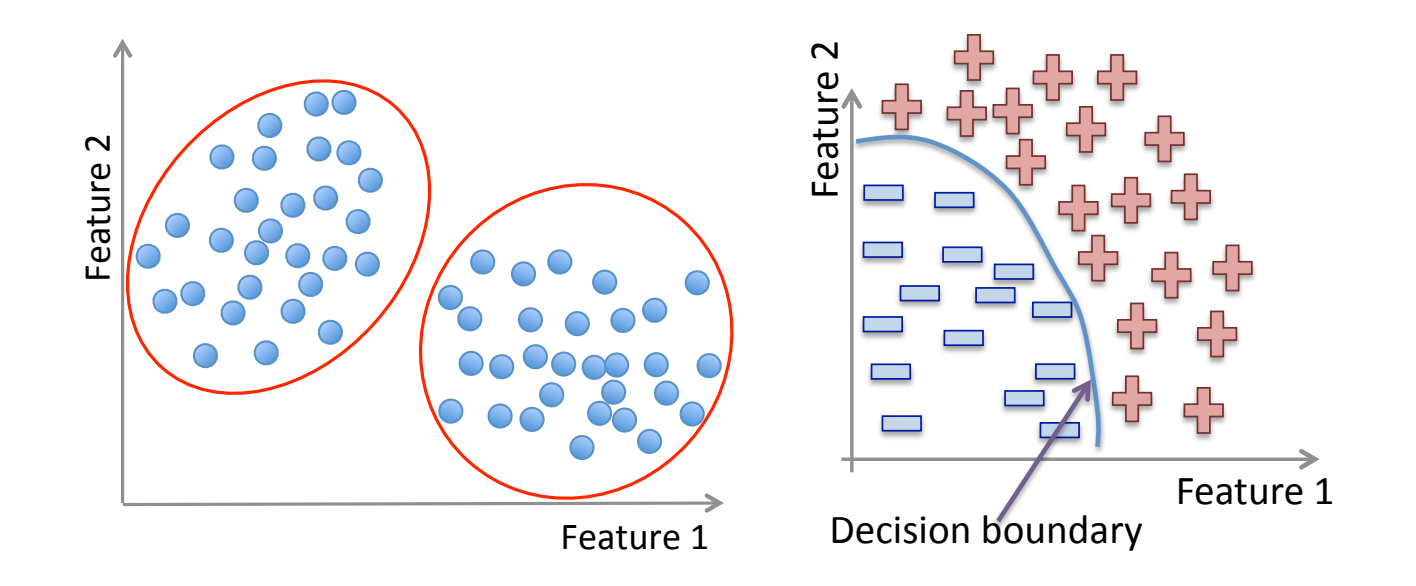

# Terminology

Machine Learning, Data Science, Data Mining, Data Analysis, Statistical Learning, Knowledge Discovery in Databases, Pattern Discovery.

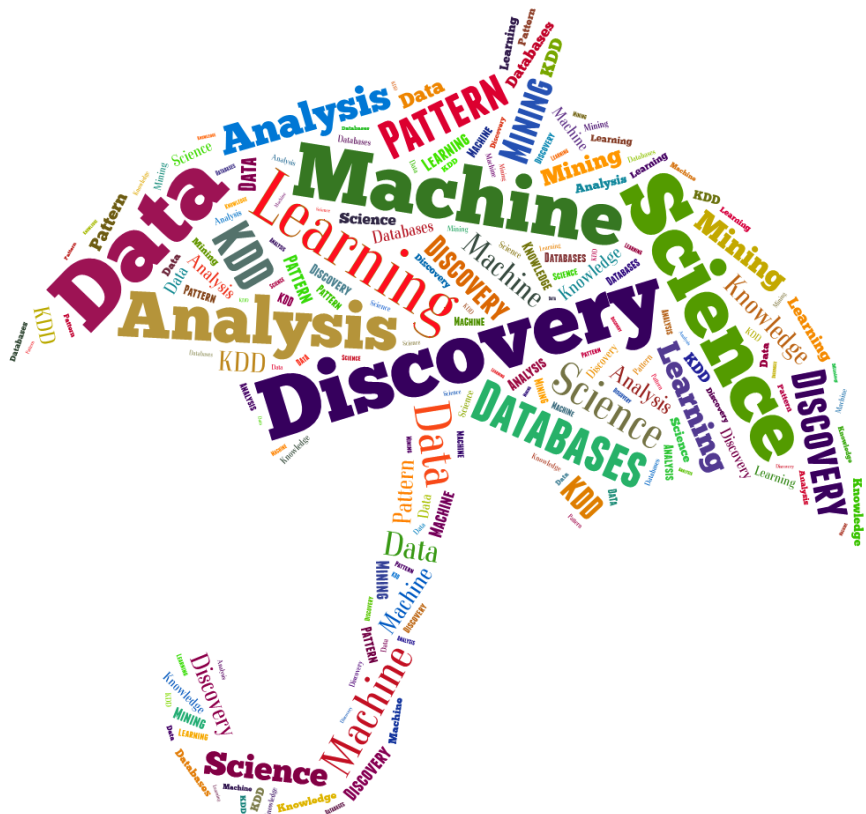

# Data everywhere!

- 1. Google: processes 24 peta bytes of data per day.
- 2. Facebook: 10 million photos uploaded every hour.
- 3. Youtube: 1 hour of video uploaded every second.
- 4. Twitter: 400 million tweets per day.
- 5. Astronomy: Satellite data is in hundreds of PB.

6. . . .

7. "By 2020 the digital universe will reach 44 zettabytes..."

The Digital Universe of Opportunities: Rich Data and the Increasing Value of the Internet of Things, April 2014. That's 44 trillion gigabytes!

# Data types

Data comes in different sizes and also flavors (types):

- $\boxtimes$  Texts
- ⊠ Numbers
- ⊠ Clickstreams
- ⊠ Graphs
- ⊠ Tables
- ⊠ Images
- ⊠ Transactions
- ⊠ Videos
- ⊠ Some or all of the above!

# Smile, we are 'DATAFIED' !

- Wherever we go, we are "datafied".
- Smartphones are tracking our locations.
- We leave a data trail in our web browsing.
- Interaction in social networks.
- Privacy is an important issue in Data Science.

# The Data Science process

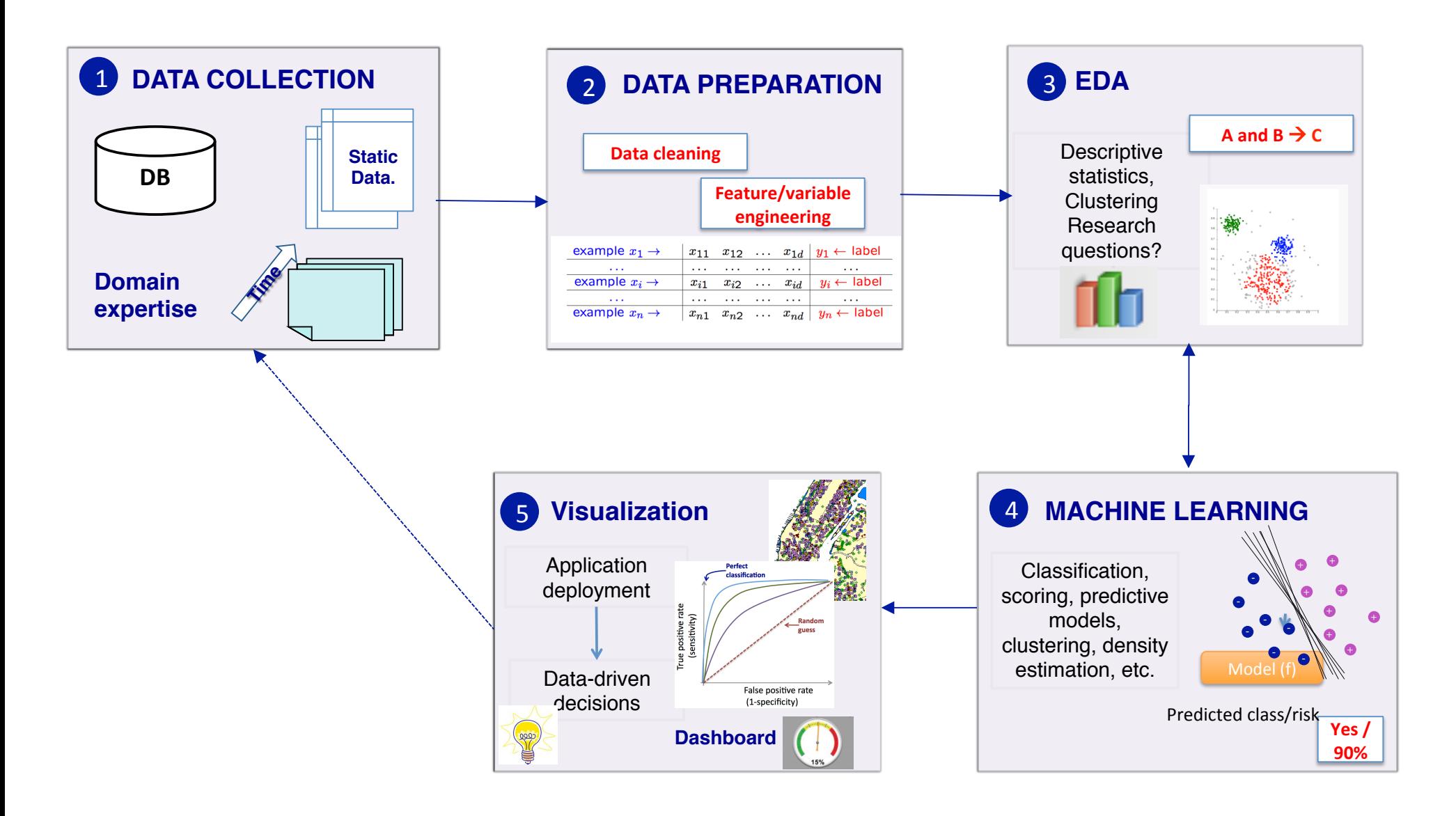

# Applications of ML

• We all use it on a daily basis. Examples:

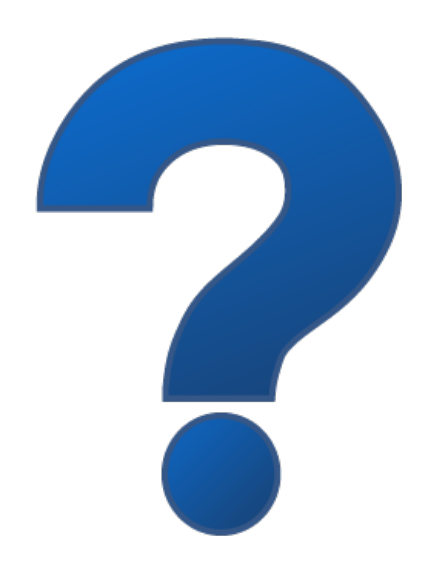

# Machine Learning

- Spam filtering
- Credit card fraud detection
- Digit recognition on checks, zip codes
- Detecting faces in images
- MRI image analysis
- Recommendation system
- Search engines
- Handwriting recognition
- Scene classification
- $\bullet$  etc...

### Interdisciplinary field

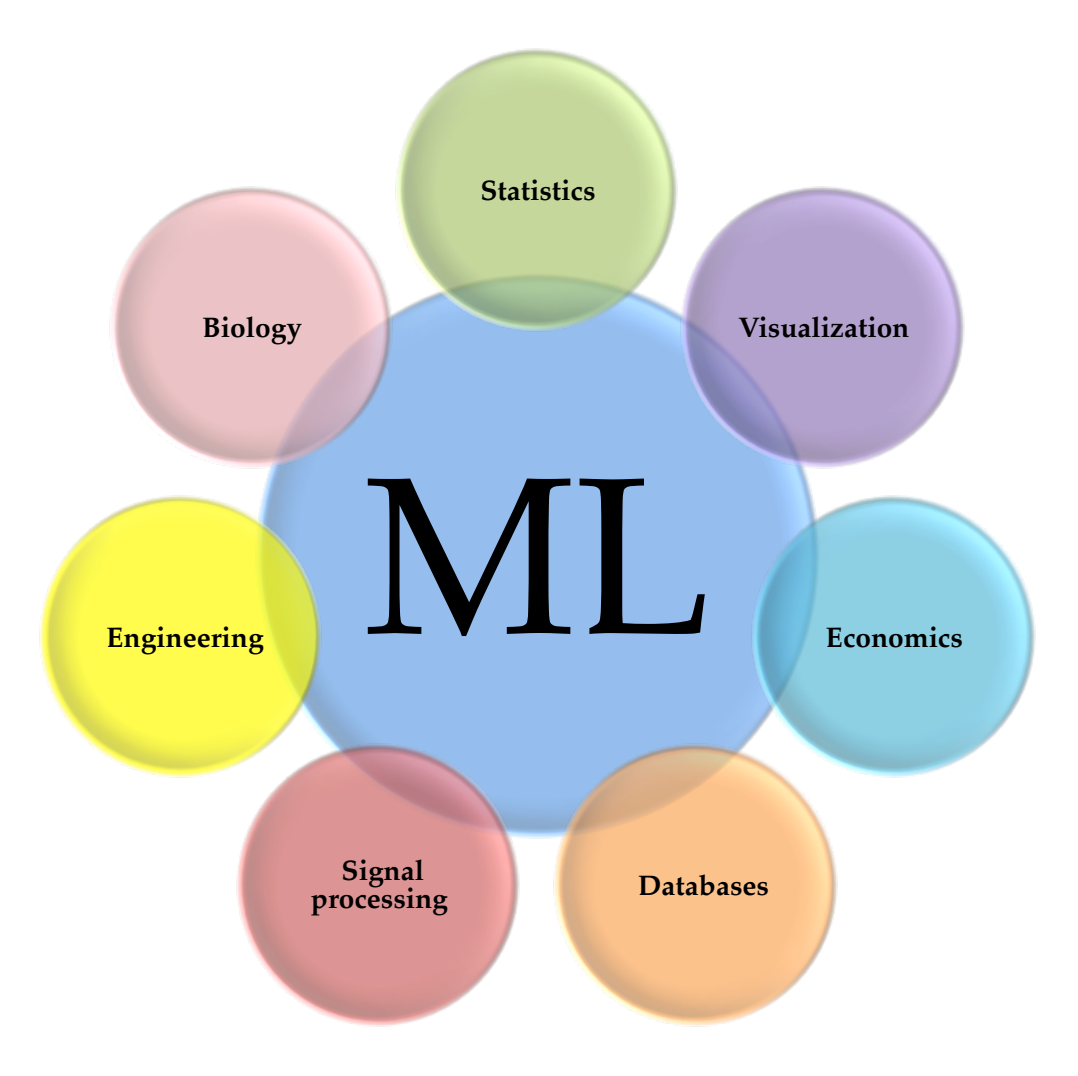

# ML versus Statistics

#### Statistics:

- Hypothesis testing
- Experimental design
- Anova
- Linear regression
- Logistic regression
- GLM
- $\bullet$  PCA

#### Machine Learning:

- Decision trees
- Rule induction
- Neural Networks
- SVMs
- Clustering method
- Association rules
- Feature selection
- Visualization
- Graphical models
- Genetic algorithm

http://statweb.stanford.edu/~jhf/ftp/dm-stat.pdf

# Machine Learning definition

"How do we create computer programs that improve with experience?"

Tom Mitchell

http://videolectures.net/mlas06\_mitchell\_itm/

# Machine Learning definition

"How do we create computer programs that improve with experience?"

Tom Mitchell

http://videolectures.net/mlas06\_mitchell\_itm/

"A computer program is said to **learn** from experience  $E$  with respect to some class of tasks  $T$  and performance measure  $P$ , if its performance at tasks in T, as measured by P, improves with experience E. "

Tom Mitchell. Machine Learning 1997.

# Supervised vs. Unsupervised

Given: Training data:  $(x_1,y_1),\ldots,(x_n,y_n)$  /  $x_i\in\mathbb{R}^d$  and  $y_i$  is the label.

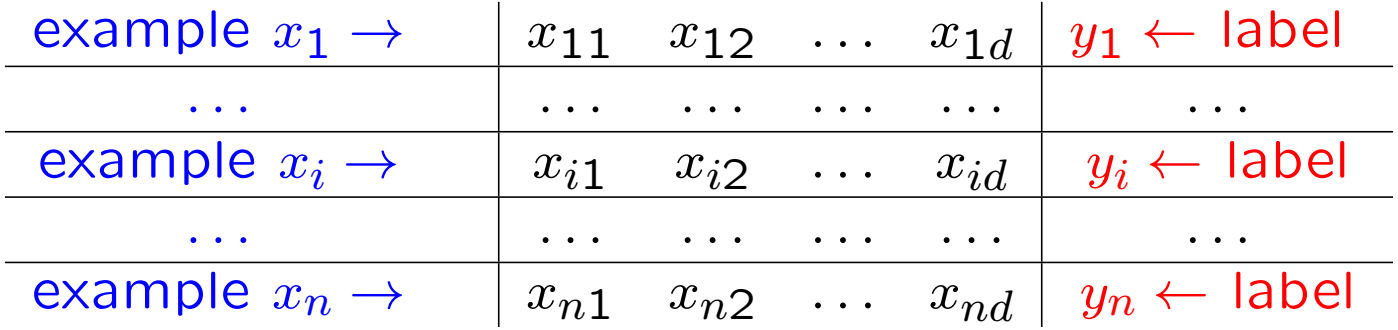

## Supervised vs. Unsupervised

Given: Training data:  $(x_1,y_1),\ldots,(x_n,y_n)$  /  $x_i\in\mathbb{R}^d$  and  $y_i$  is the label.

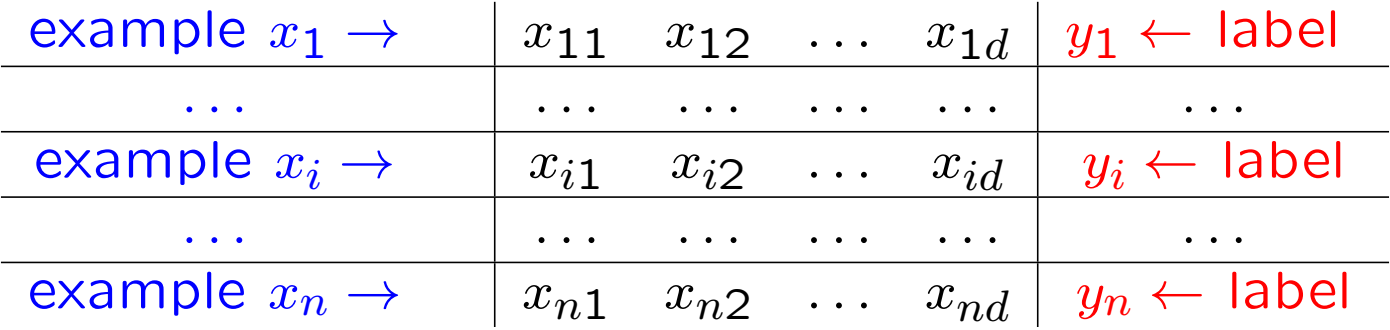

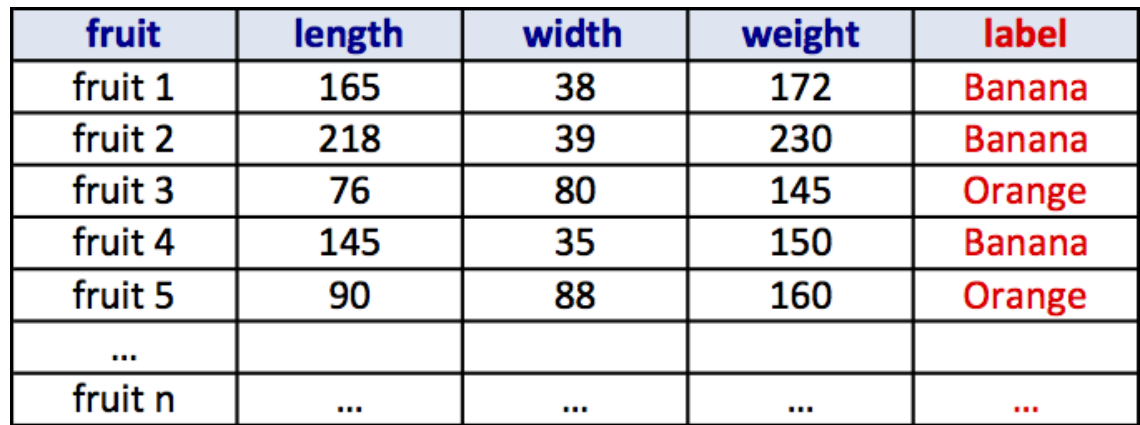

## Supervised vs. Unsupervised

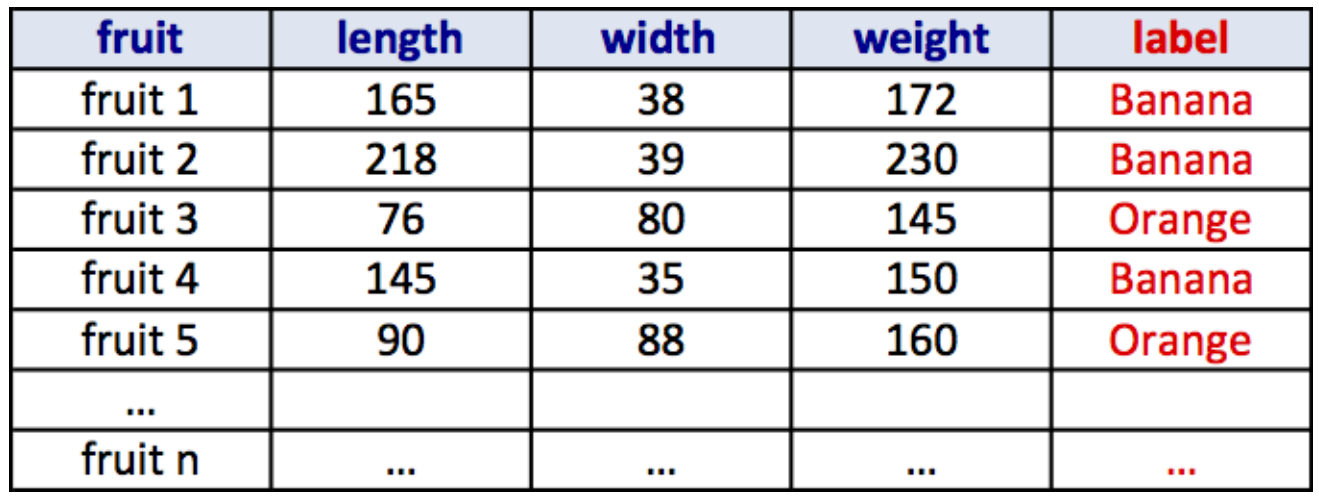

#### Unsupervised learning:

Learning a model from **unlabeled** data.

#### Supervised learning:

Learning a model from labeled data.

### Unsupervised Learning

**Training data:** "examples"  $x$ .

 $x_1, \ldots, x_n, x_i \in X \subset \mathbb{R}^n$ 

• Clustering/segmentation:

 $f: \mathbb{R}^d \longrightarrow \{C_1, \ldots C_k\}$  (set of clusters).

Example: Find clusters in the population, fruits, species.

#### Unsupervised learning

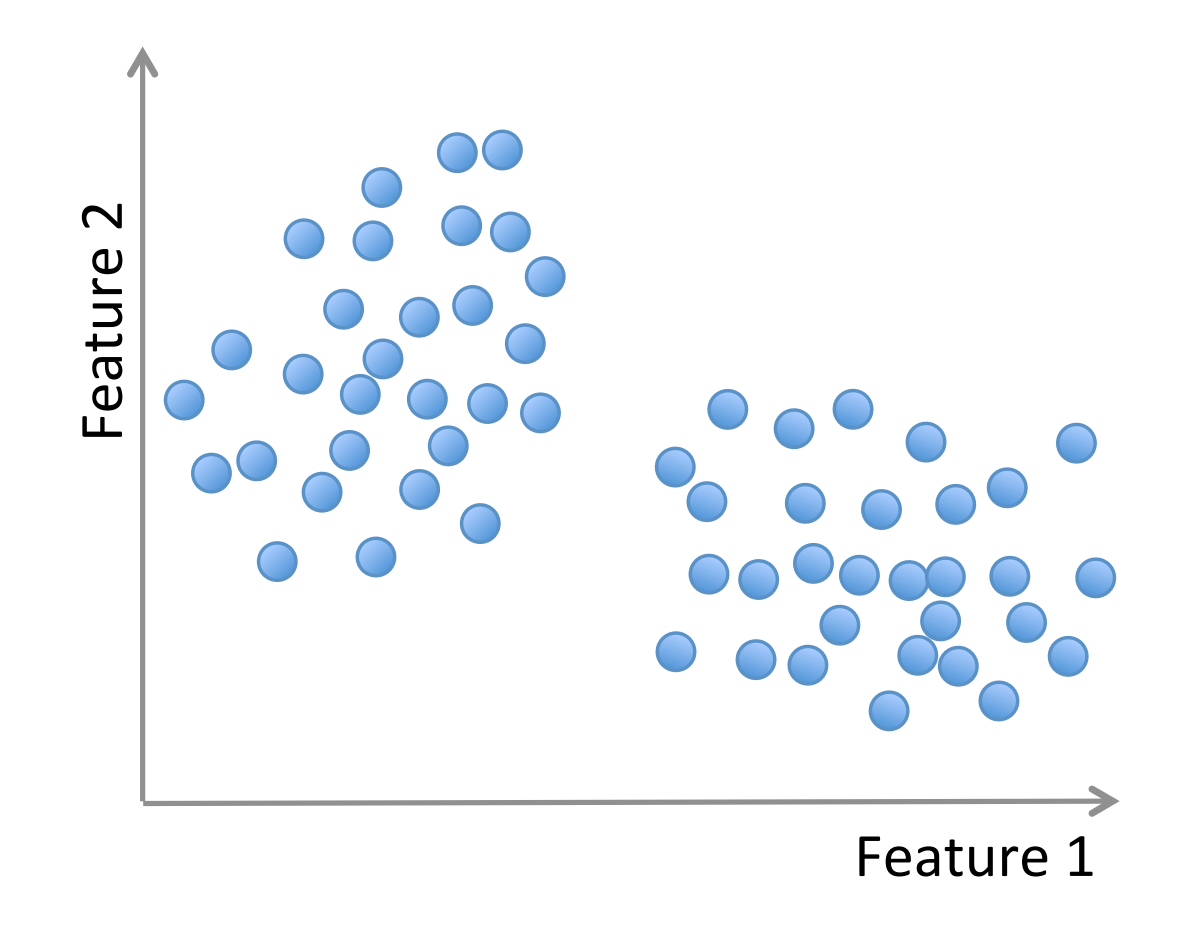

#### Unsupervised learning

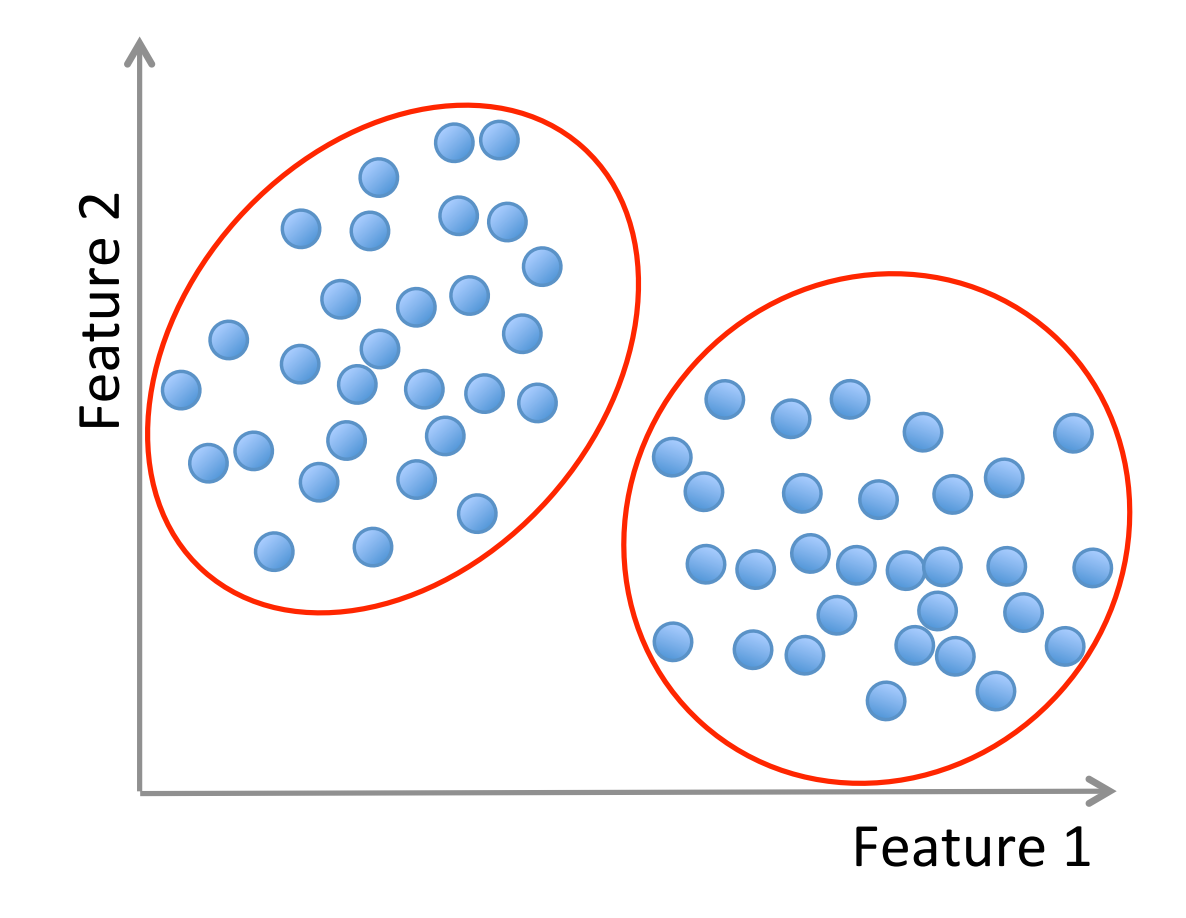

#### Unsupervised learning

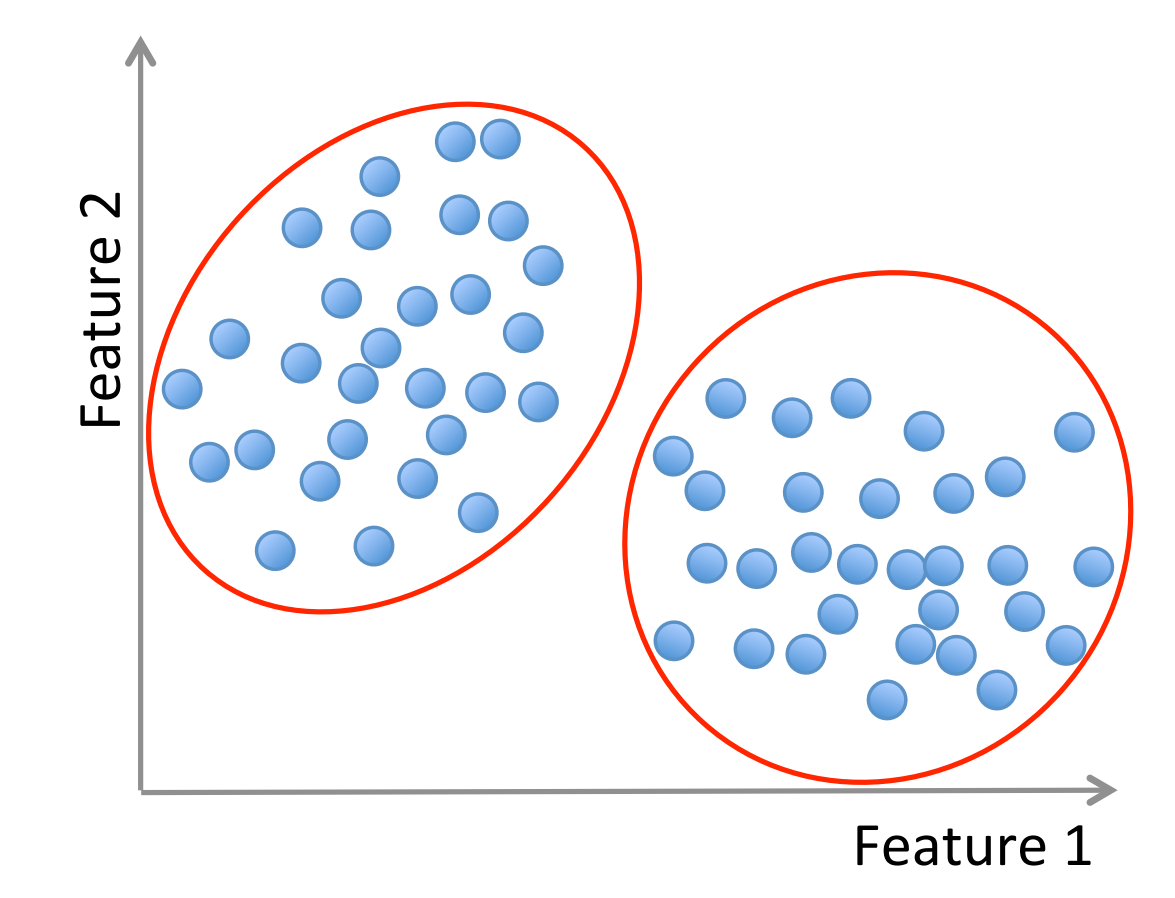

Methods: K-means, gaussian mixtures, hierarchical clustering, spectral clustering, etc.

**Training data:** "examples" x with "labels"  $y$ .

 $(x_1, y_1), \ldots, (x_n, y_n) \neq x_i \in \mathbb{R}^d$ 

• Classification: y is discrete. To simplify,  $y \in \{-1, +1\}$ 

 $f : \mathbb{R}^d \longrightarrow \{-1, +1\}$  f is called a **binary classifier**.

Example: Approve credit yes/no, spam/ham, banana/orange.

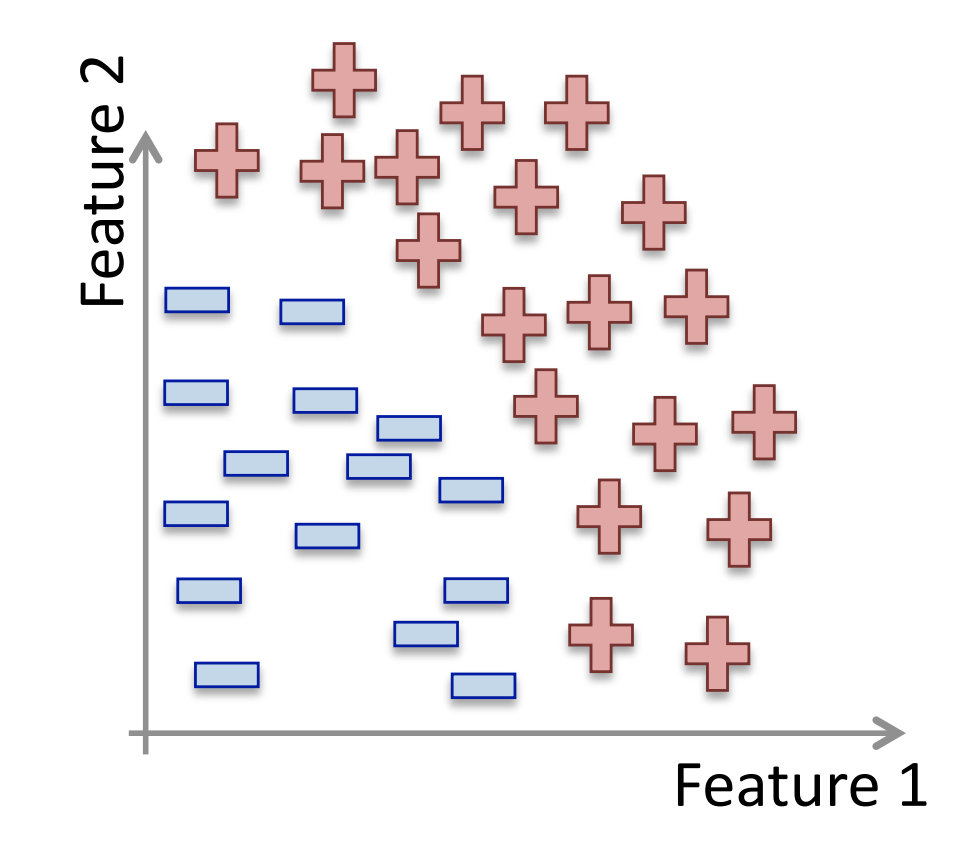

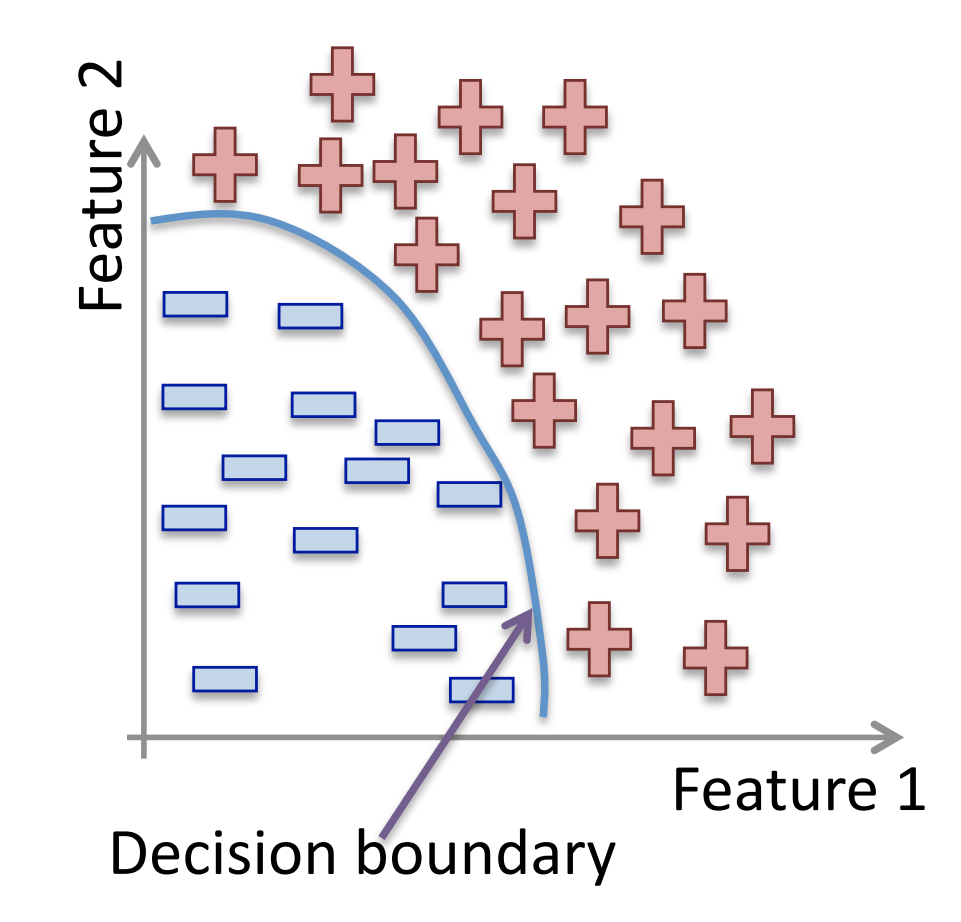

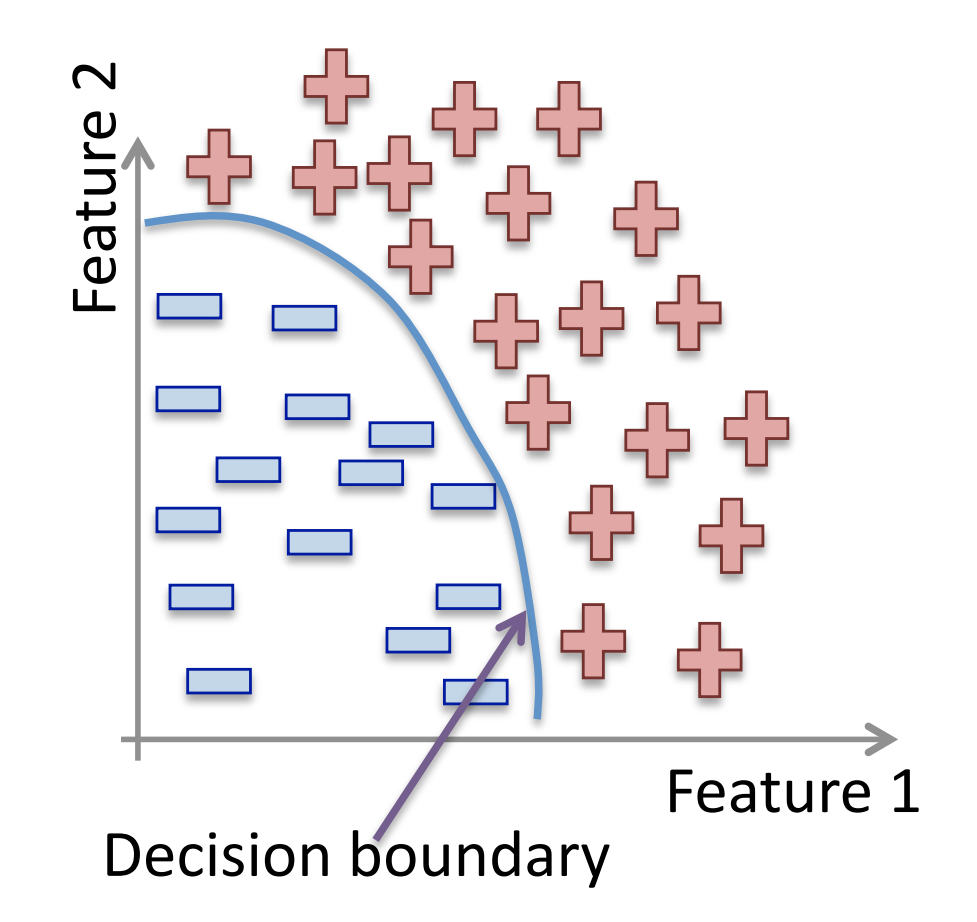

Methods: Support Vector Machines, neural networks, decision trees, K-nearest neighbors, naive Bayes, etc.

#### **Classification:**

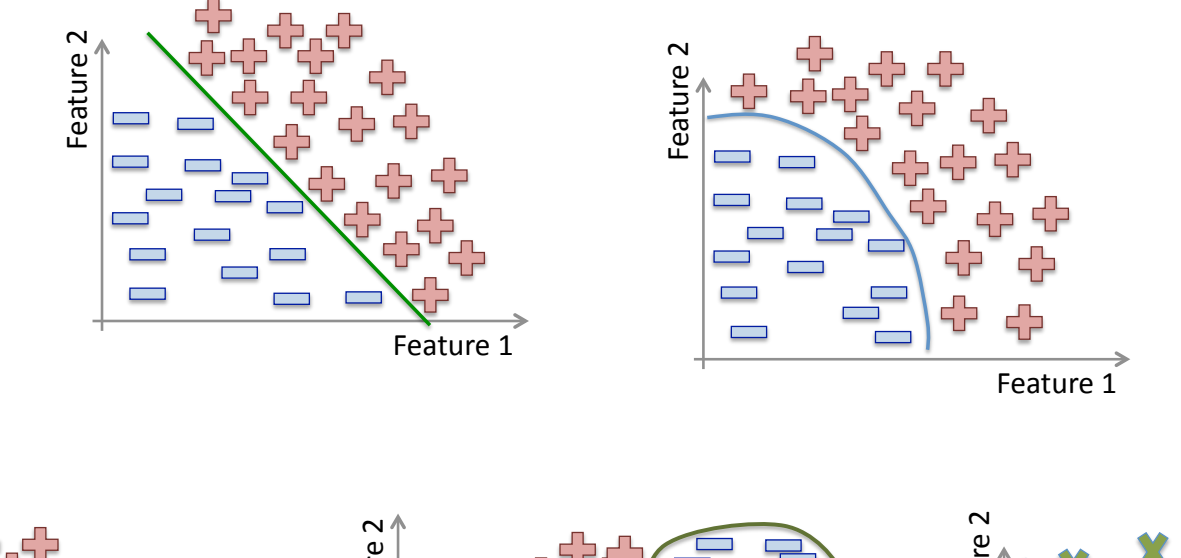

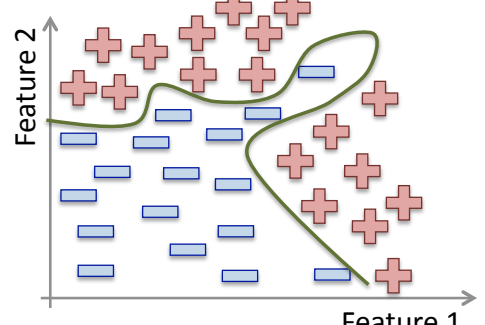

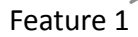

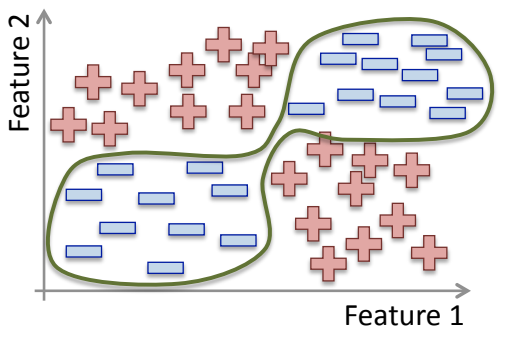

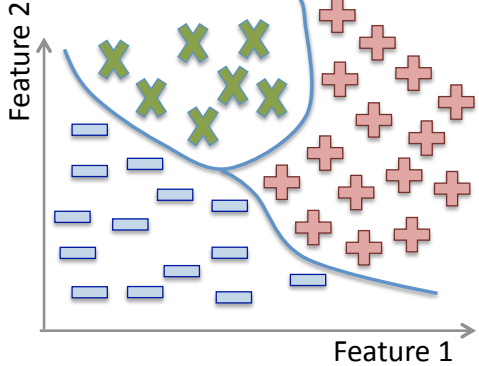

#### Non linear classification

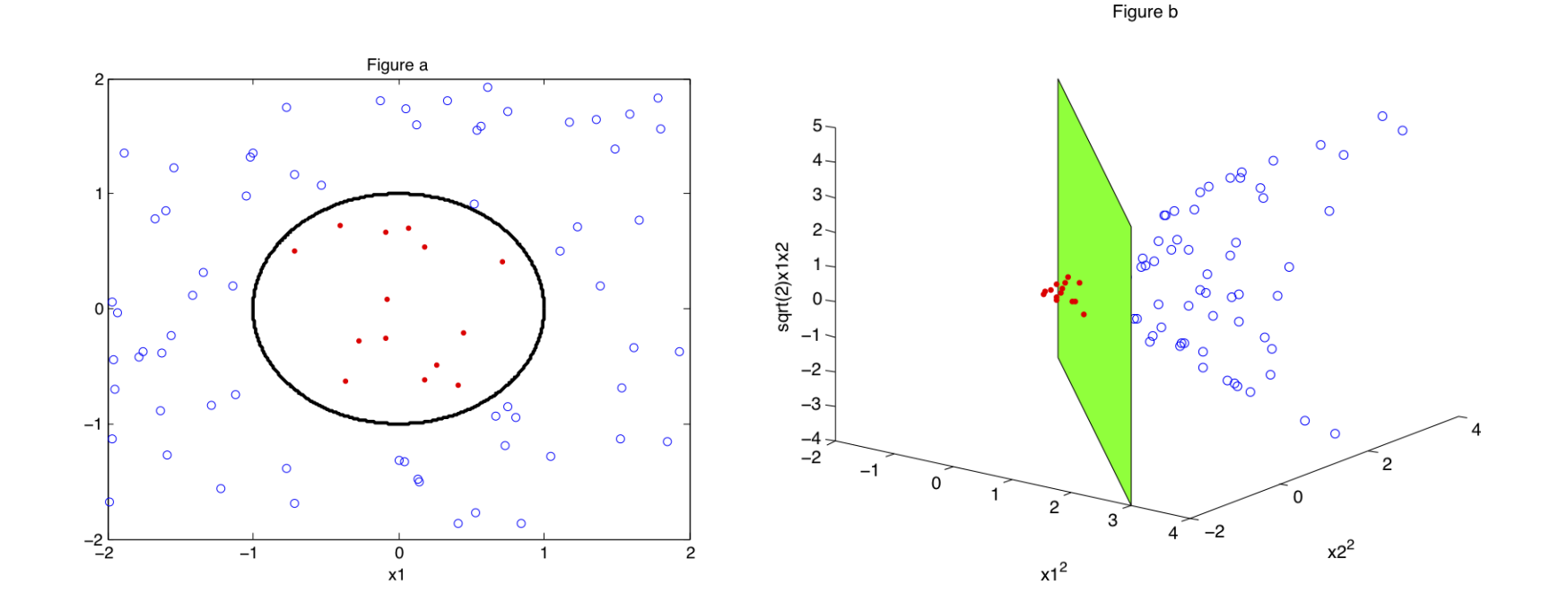

**Training data:** "examples" x with "labels"  $y$ .

 $(x_1, y_1), \ldots, (x_n, y_n) \neq x_i \in \mathbb{R}^d$ 

• Regression:  $y$  is a real value,  $y \in \mathbb{R}$ 

 $f : \mathbb{R}^d \longrightarrow \mathbb{R}$  f is called a **regressor**. Example: amount of credit, weight of fruit.

#### Regression:

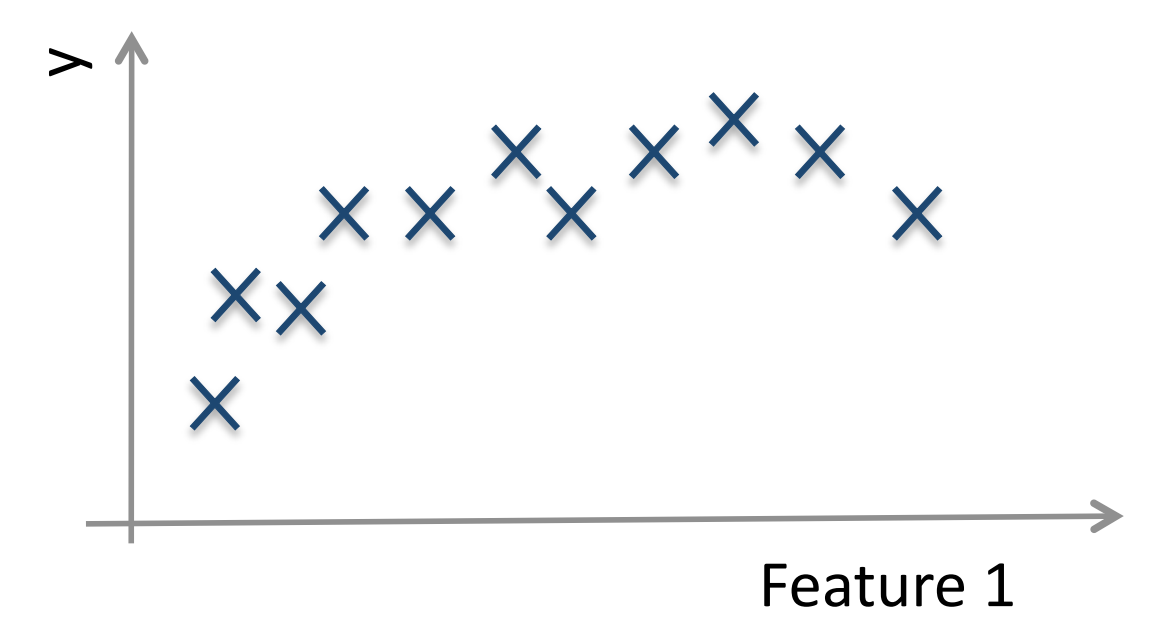

Example: Income in function of age, weight of the fruit in function of its length.

#### **Regression:**

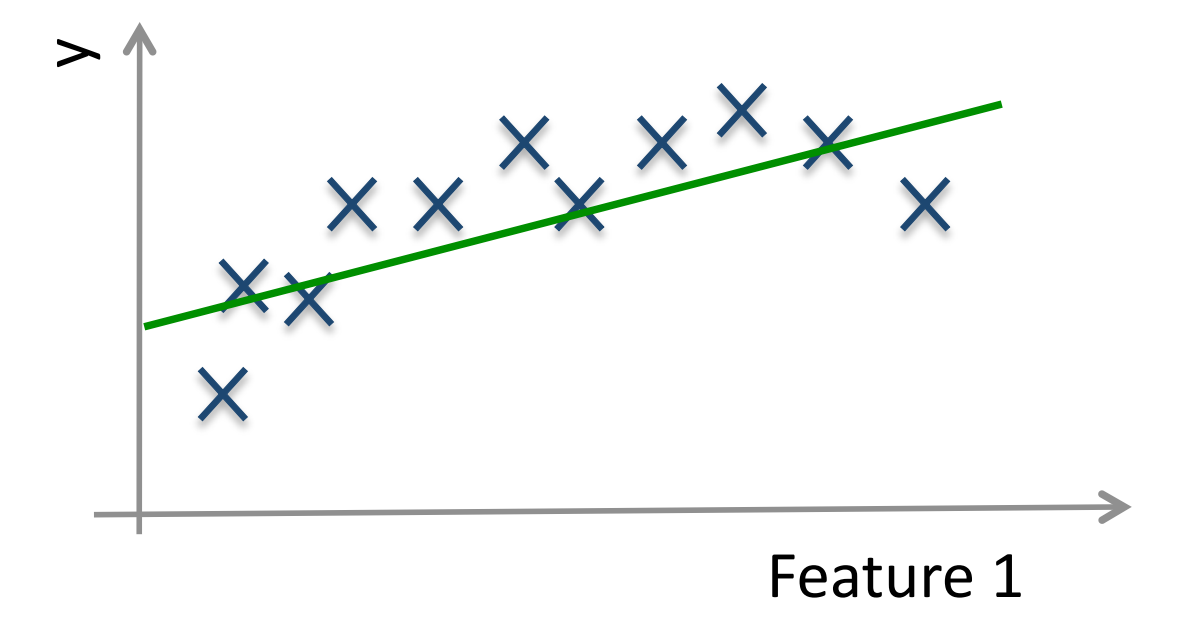

#### **Regression:**

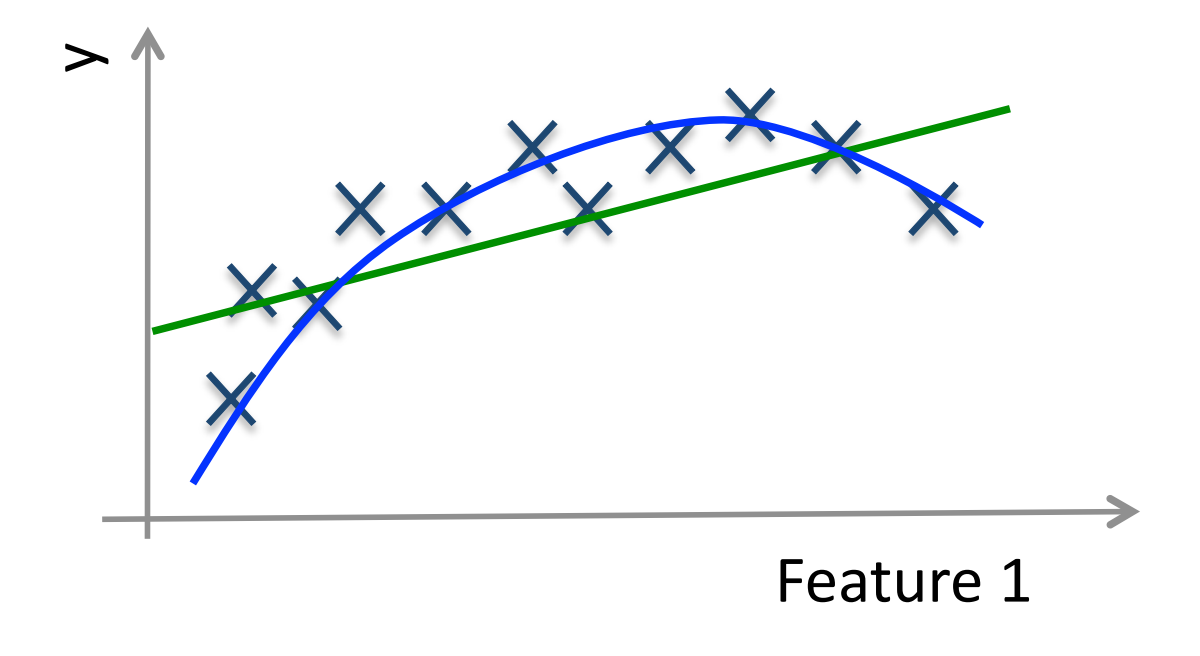

#### **Regression:**

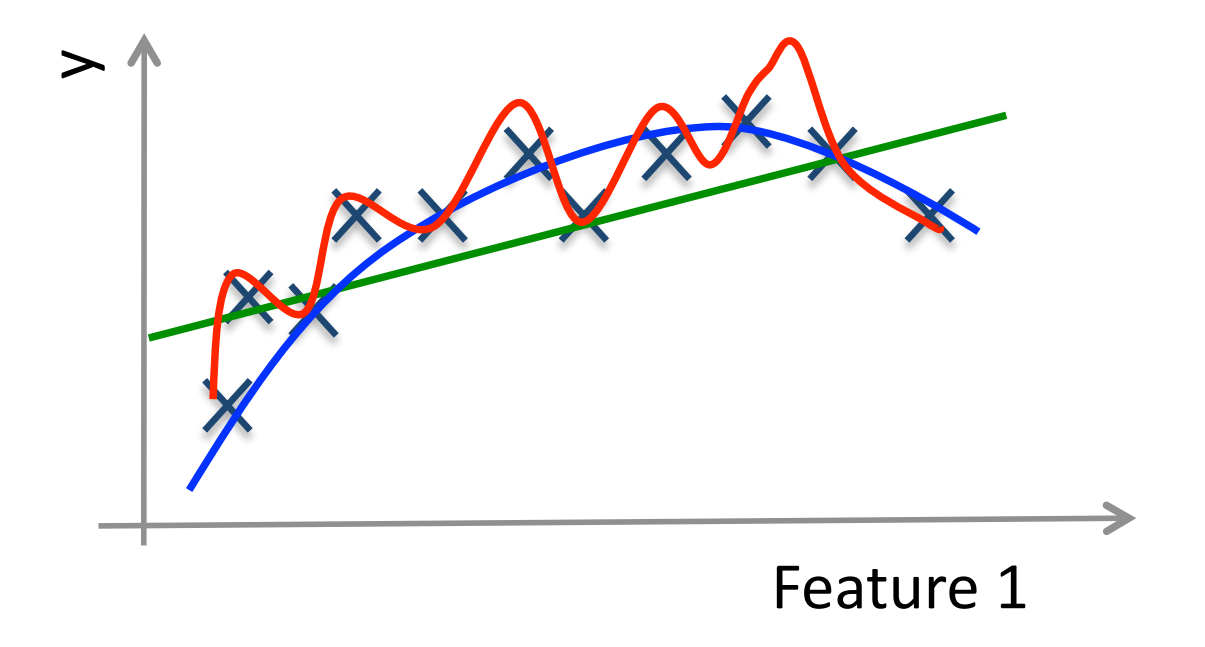

### **Training and Testing**

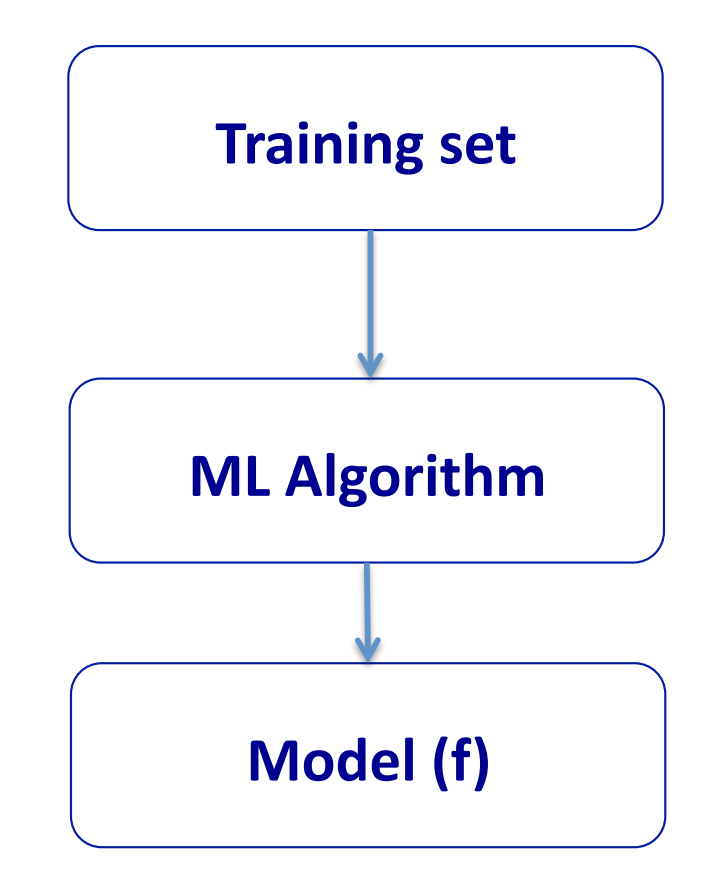

### **Training and Testing**

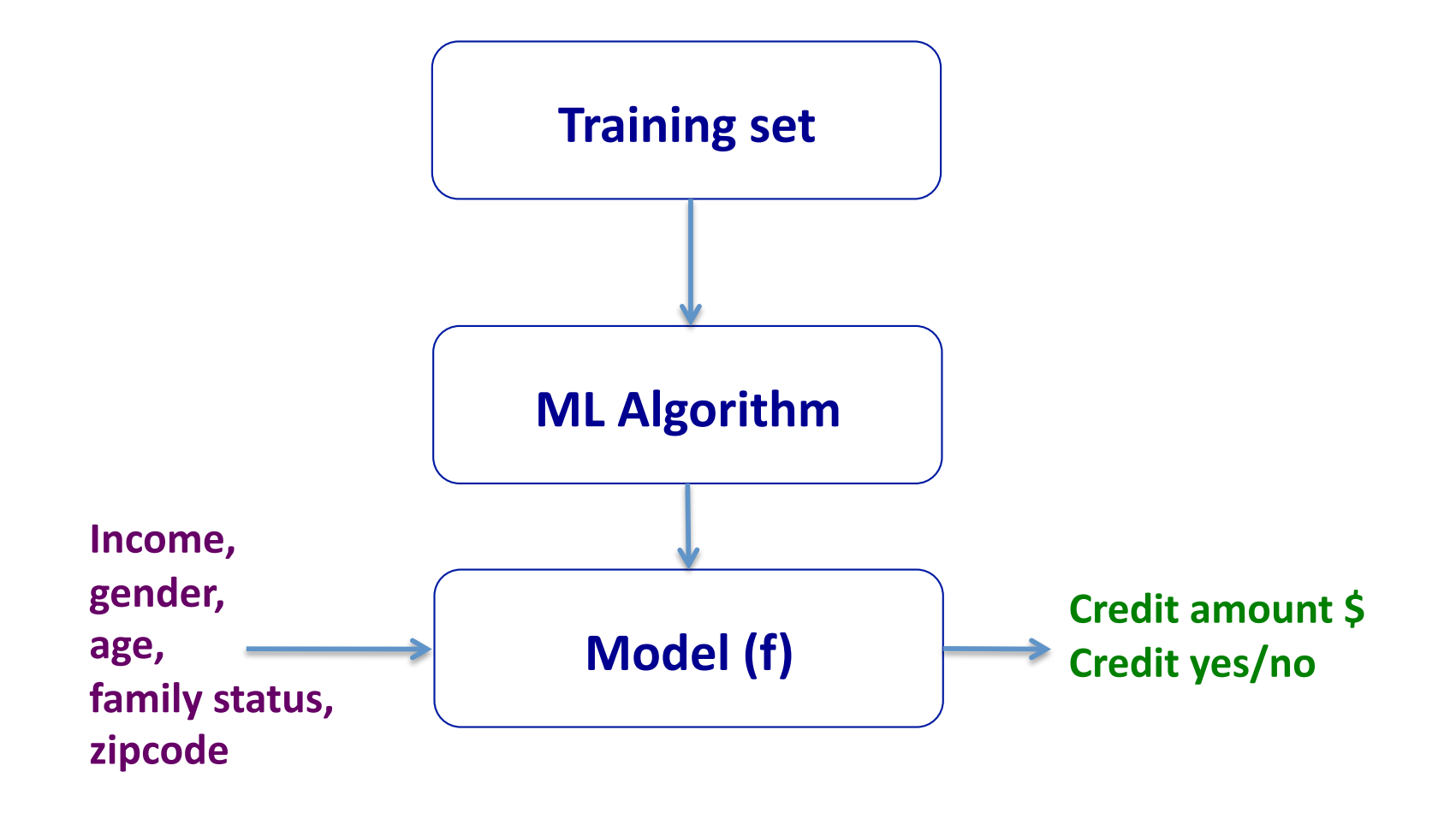

- Not every ML method builds a model!
- Our first ML method: KNN.
- Main idea: Uses the **similarity** between examples.
- Assumption: Two similar examples should have same labels.
- Assumes all examples (instances) are points in the  $d$  dimensional space  $\mathbb{R}^d$ .

• KNN uses the standard **Euclidian distance** to define nearest neighbors.

Given two examples  $x_i$  and  $x_j$ :

$$
d(x_i, x_j) = \sqrt{\sum_{k=1}^{d} (x_{ik} - x_{jk})^2}
$$

#### Training algorithm:

Add each training example  $(x, y)$  to the dataset  $D$ .  $x \in \mathbb{R}^d$ ,  $y \in \{+1, -1\}$ .

#### Training algorithm:

Add each training example  $(x, y)$  to the dataset  $\mathcal{D}$ .  $x \in \mathbb{R}^d$ ,  $y \in \{+1, -1\}$ .

#### Classification algorithm:

Given an example  $x_q$  to be classified. Suppose  $N_k(x_q)$  is the set of the K-nearest neighbors of  $x_q$ .

$$
\hat{y}_q = sign\left(\sum_{x_i \in N_k(x_q)} y_i\right)
$$
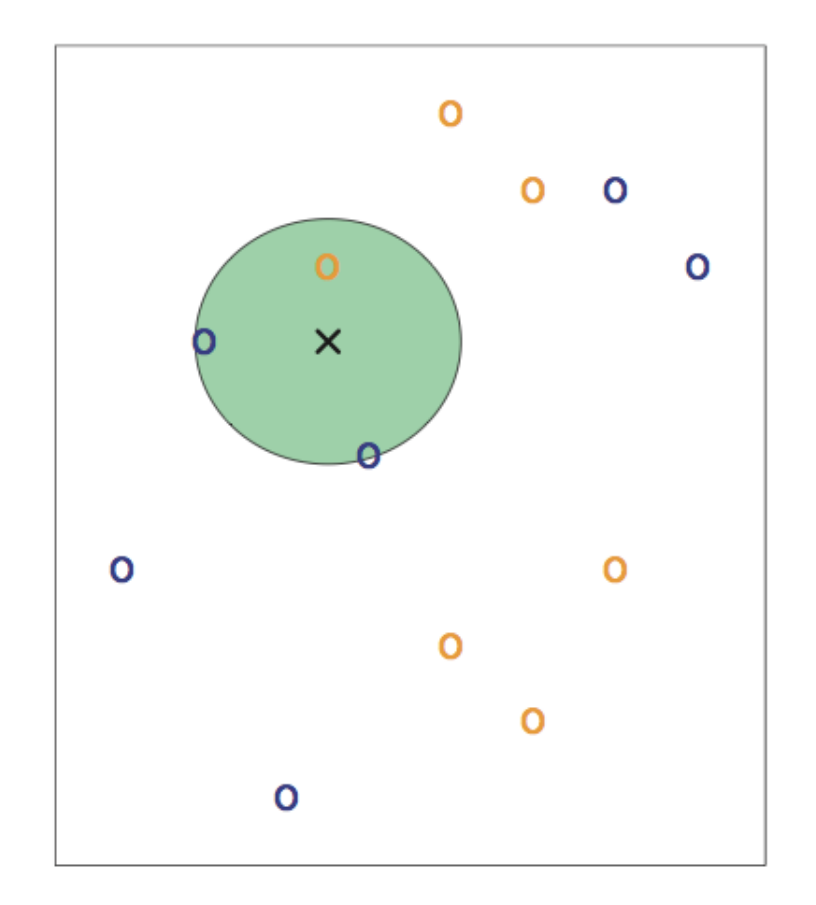

3-NN. Credit: Introduction to Statistical Learning.

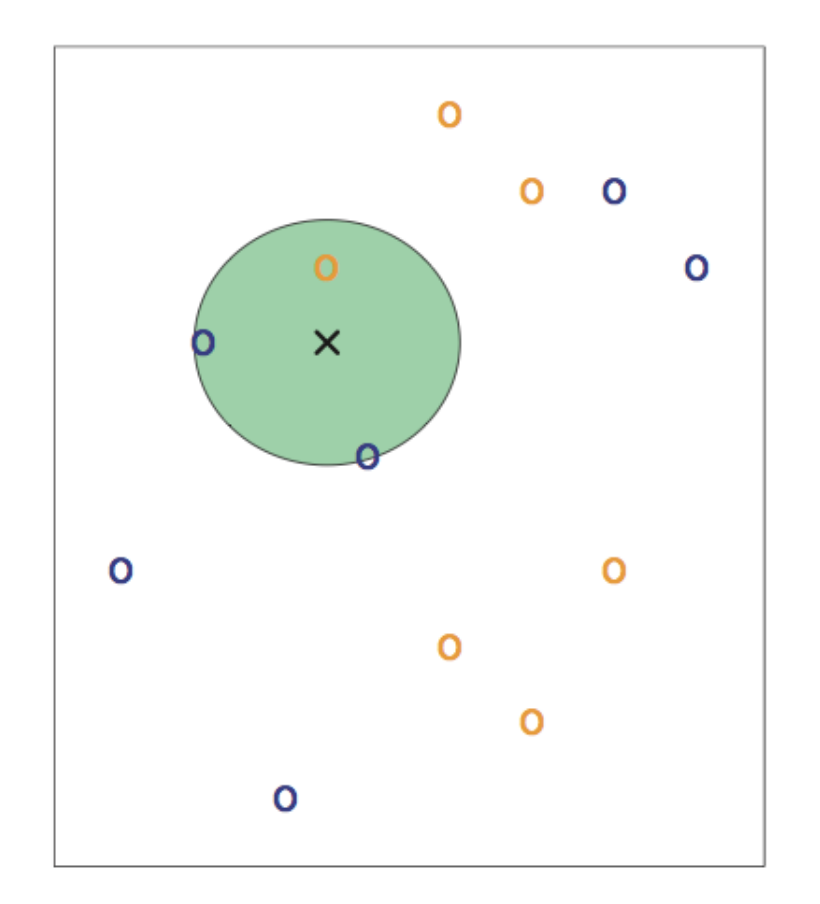

3-NN. Credit: Introduction to Statistical Learning.

Question: Draw an approximate decision boundary for  $K = 3$ ?

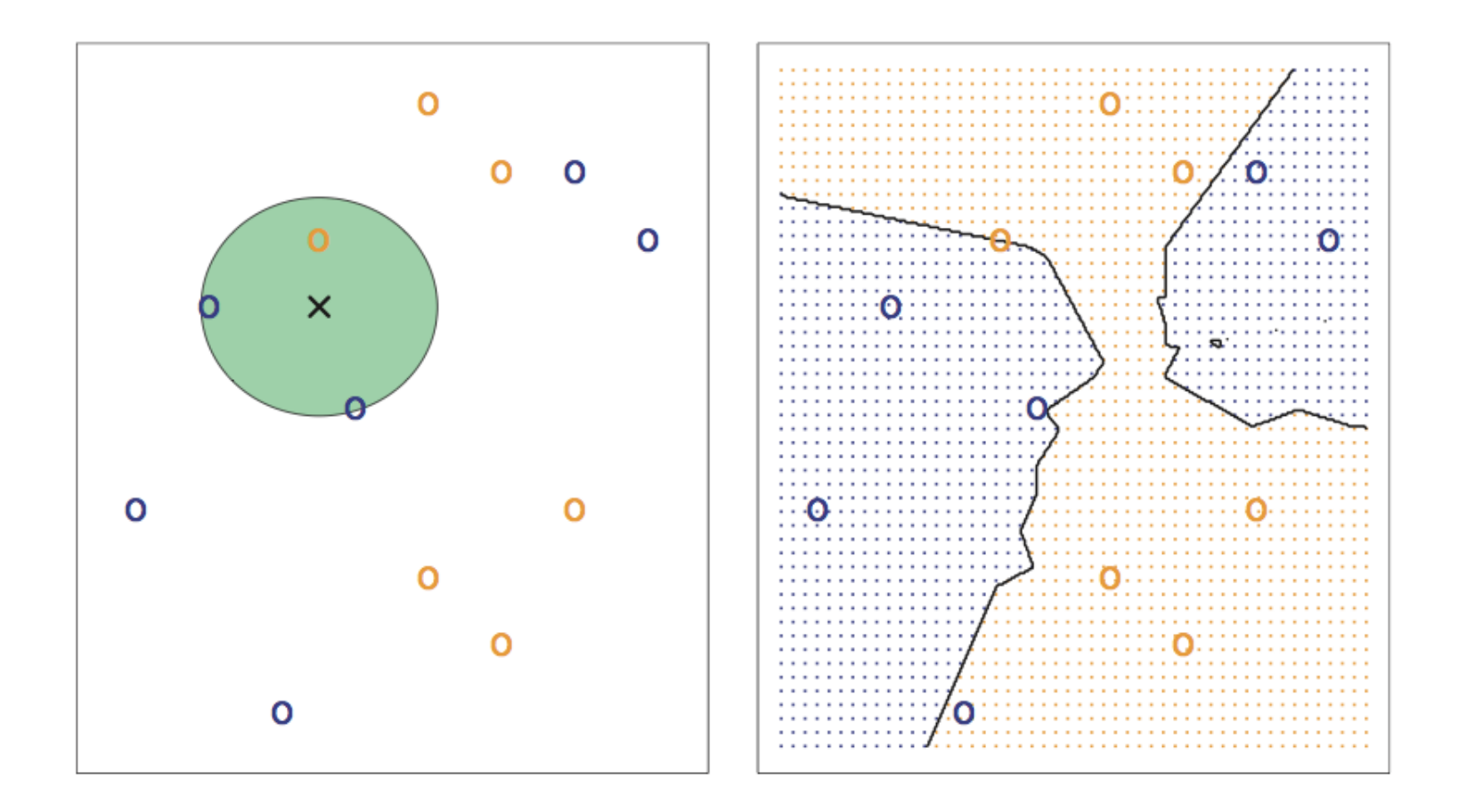

Credit: Introduction to Statistical Learning.

Question: What are the pros and cons of K-NN?

#### Question: What are the pros and cons of K-NN?

#### Pros:

- + Simple to implement.
- + Works well in practice.
- + Does not require to build a model, make assumptions, tune parameters.
- $+$  Can be extended easily with news examples.

#### Question: What are the pros and cons of K-NN?

#### Pros:

- + Simple to implement.
- + Works well in practice.
- + Does not require to build a model, make assumptions, tune parameters.
- $+$  Can be extended easily with news examples.

#### Cons:

- Requires large space to store the entire training dataset.
- Slow! Given  $n$  examples and  $d$  features. The method takes  $O(n \times d)$  to run.
- Suffers from the curse of dimensionality.

# Applications of K-NN

- 1. Information retrieval.
- 2. Handwritten character classification using nearest neighbor in large databases.
- 3. Recommender systems (user like you may like similar movies).
- 4. Breast cancer diagnosis.
- 5. Medical data mining (similar patient symptoms).
- 6. Pattern recognition in general.

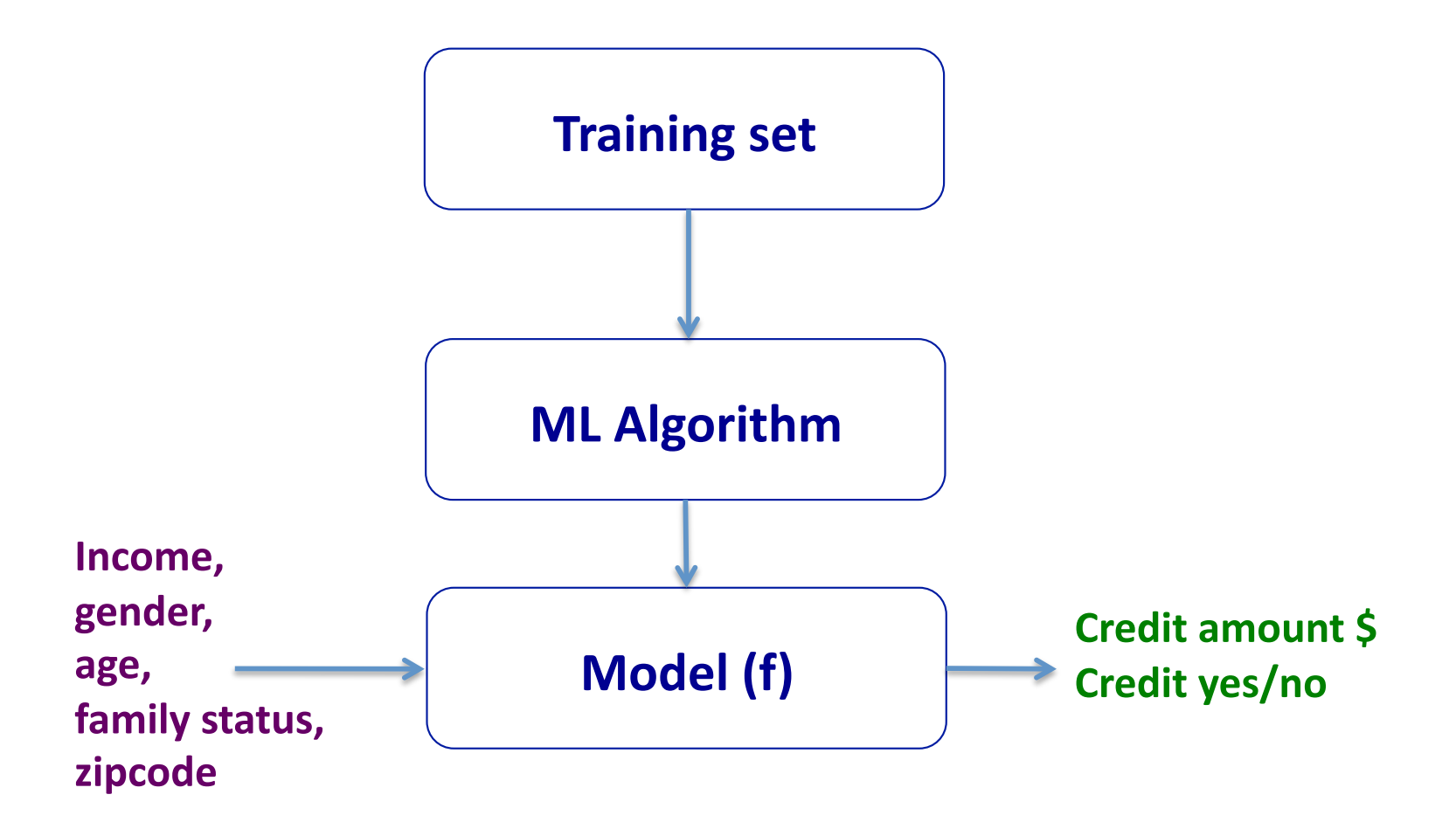

Question: How can we be confident about  $f$ ?

• We calculate  $E^{train}$  the in-sample error (training error or empirical error/risk).

$$
E^{train}(f) = \sum_{i=1}^{n} \elloss(y_i, f(x_i))
$$

• We calculate  $E^{train}$  the in-sample error (training error or empirical error/risk).

$$
E^{train}(f) = \sum_{i=1}^{n} \elloss(y_i, f(x_i))
$$

- Examples of loss functions:
	- Classification error:

$$
loss(y_i, f(x_i)) = \begin{cases} 1 & \text{if } sign(y_i) \neq sign(f(x_i)) \\ 0 & \text{otherwise} \end{cases}
$$

• We calculate  $E^{train}$  the in-sample error (training error or empirical error/risk).

$$
E^{train}(f) = \sum_{i=1}^{n} \elloss(y_i, f(x_i))
$$

- Examples of loss functions:
	- Classification error:

$$
loss(y_i, f(x_i)) = \begin{cases} 1 & \text{if } sign(y_i) \neq sign(f(x_i)) \\ 0 & \text{otherwise} \end{cases}
$$

– Least square loss:

$$
loss(y_i, f(x_i)) = (y_i - f(x_i))^2
$$

• We calculate  $E^{train}$  the in-sample error (training error or empirical error/risk).

$$
E^{train}(f) = \sum_{i=1}^{n} \elloss(y_i, f(x_i))
$$

• We aim to have  $E^{train}(f)$  small, i.e., minimize  $E^{train}(f)$ 

• We calculate  $E^{train}$  the in-sample error (training error or empirical error/risk).

$$
E^{train}(f) = \sum_{i=1}^{n} \elloss(y_i, f(x_i))
$$

- We aim to have  $E^{train}(f)$  small, i.e., minimize  $E^{train}(f)$
- We hope that  $E^{test}(f)$ , the out-sample error (test/true error), will be small too.

# Overfitting/underfitting

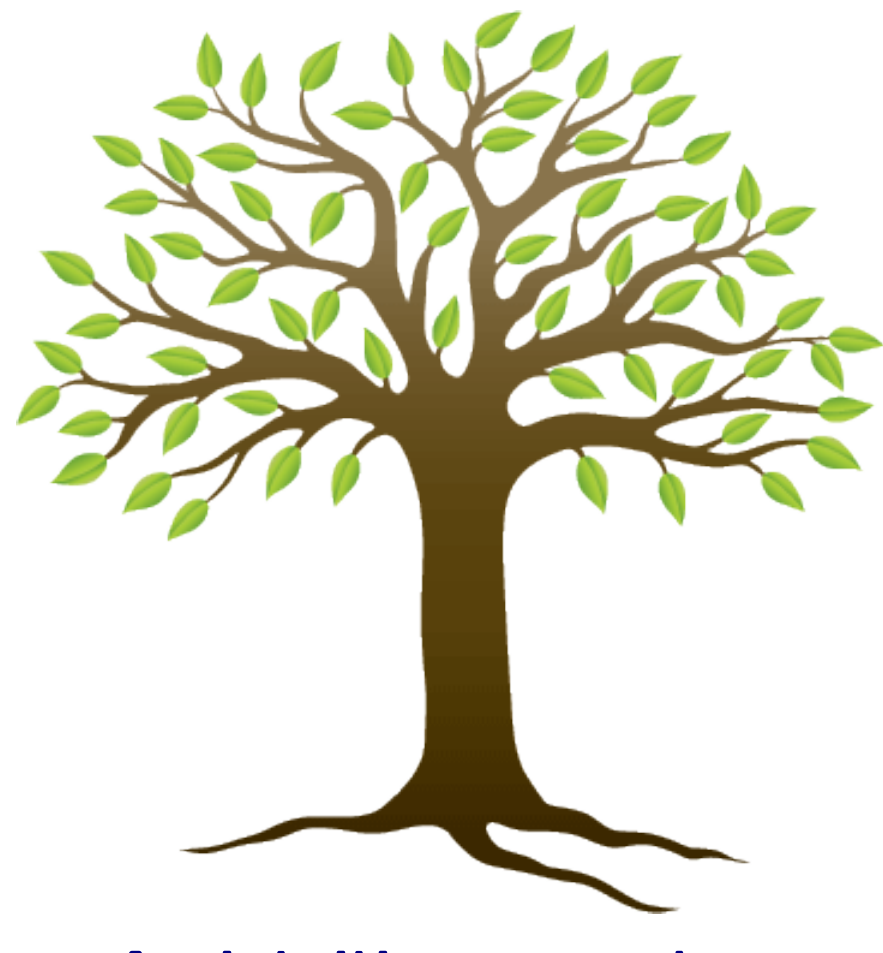

An intuitive example

### Structural Risk Minimization

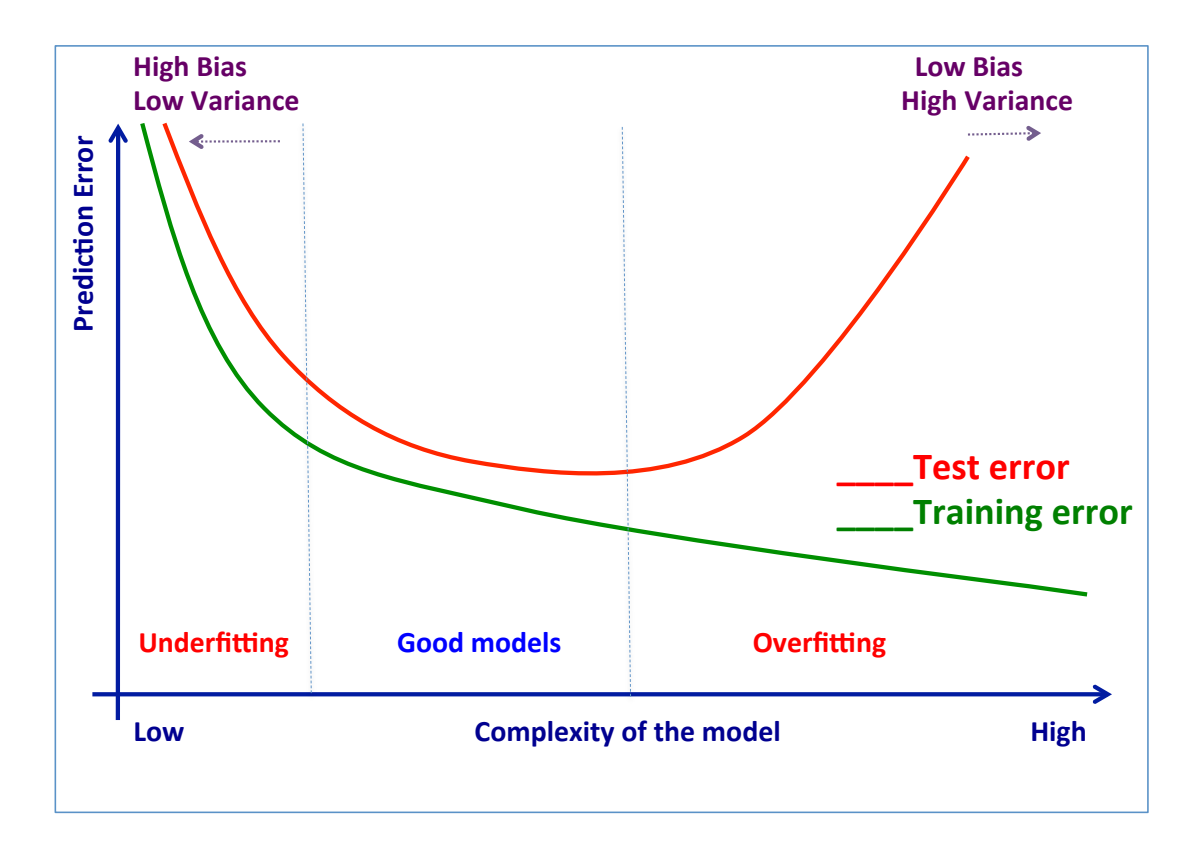

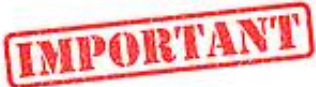

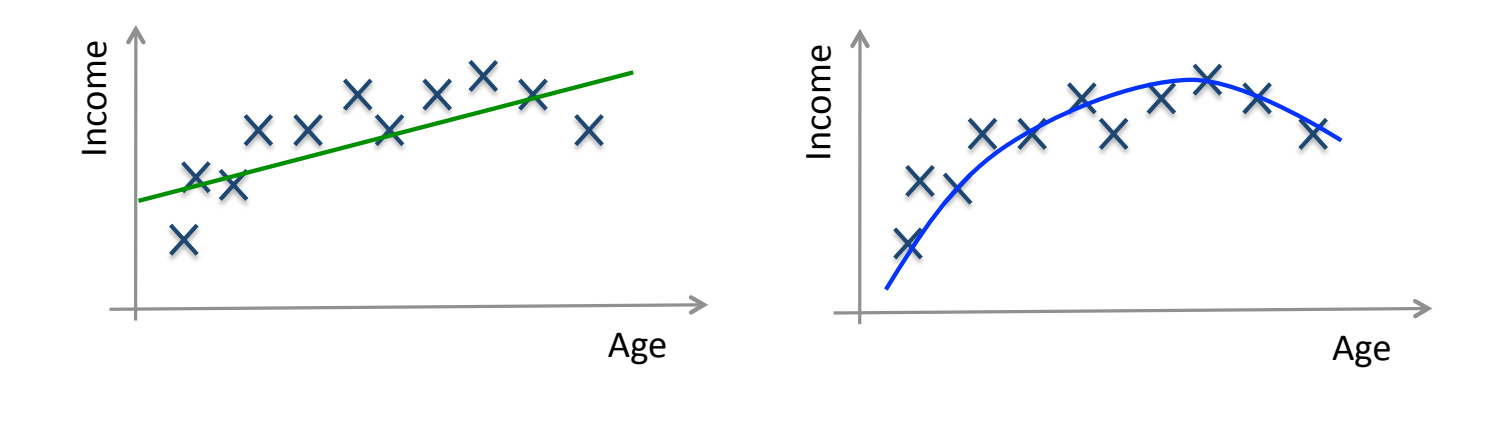

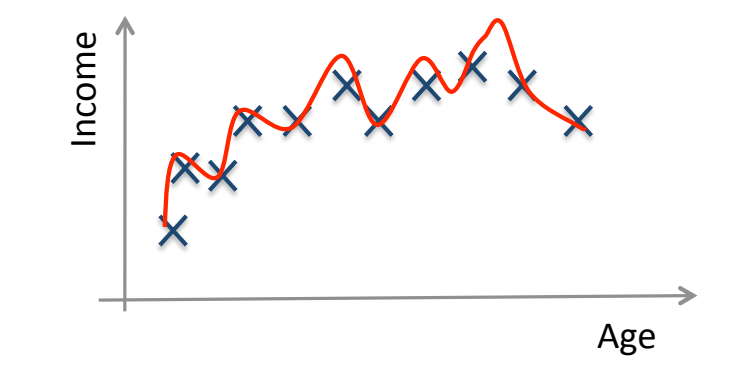

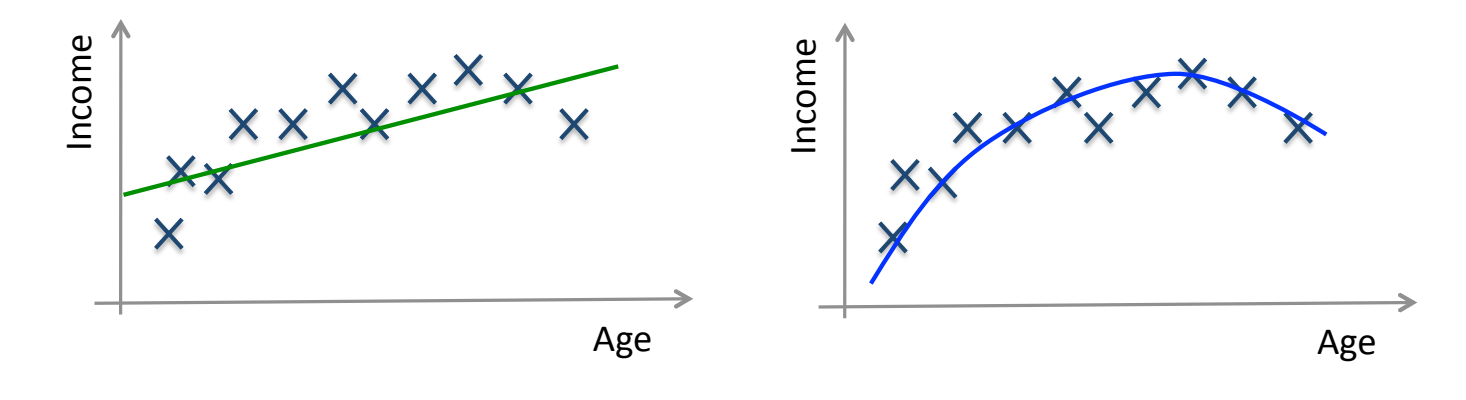

High bias (underfitting)

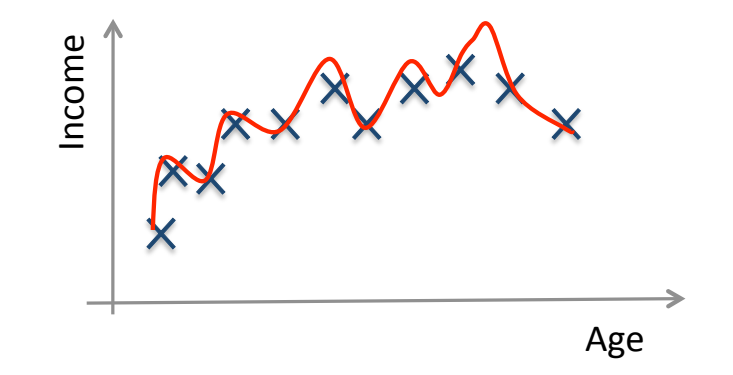

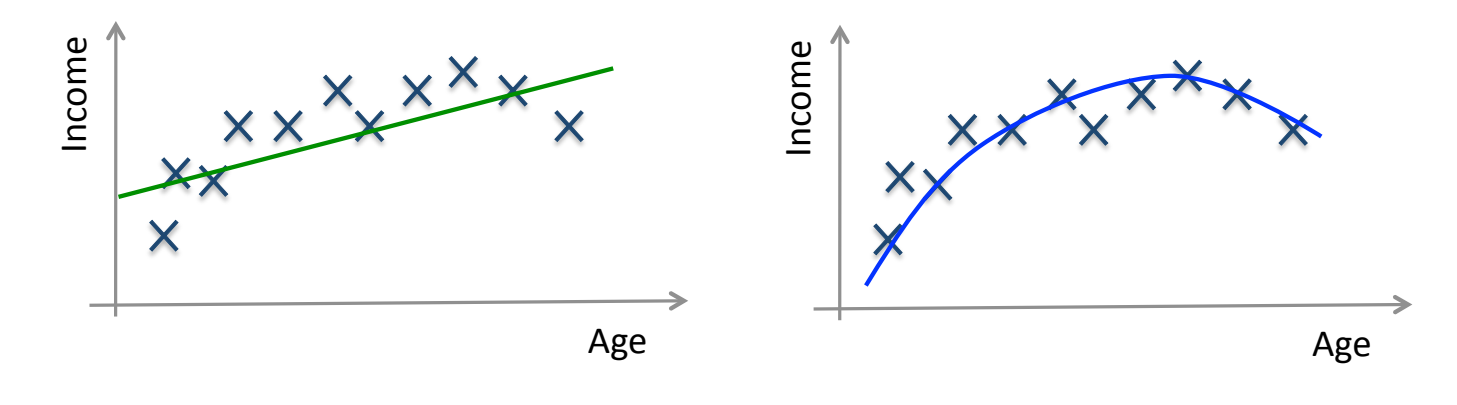

High bias (underfitting)

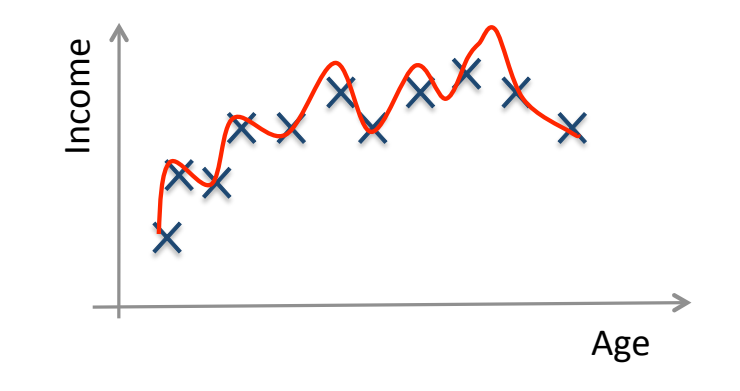

High variance (overfitting)

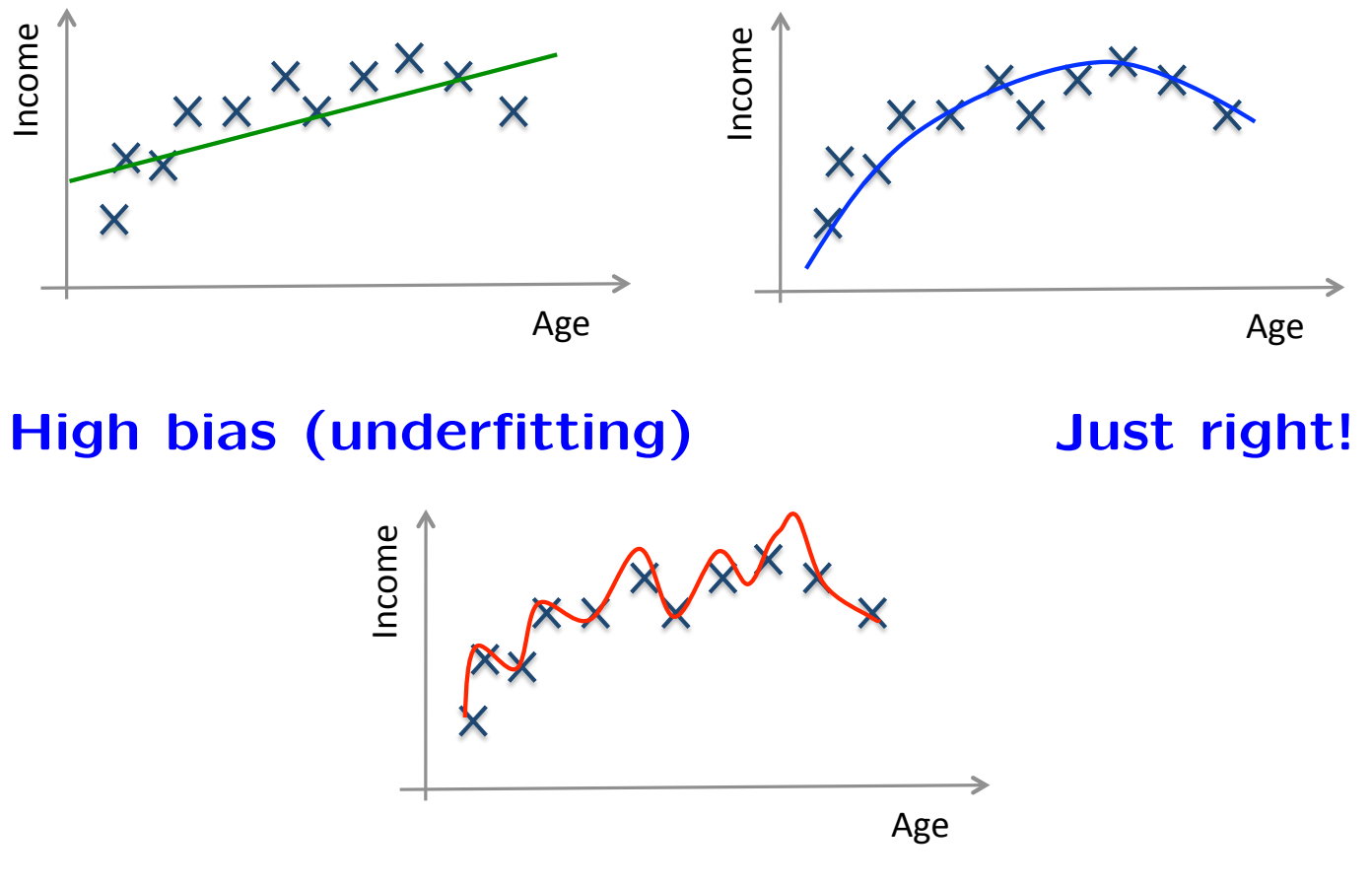

High variance (overfitting)

# Avoid overfitting

In general, use simple models!

- Reduce the number of features manually or do feature selection.
- Do a model selection (ML course).
- Use regularization (keep the features but reduce their importance by setting small parameter values) (ML course).
- Do a cross-validation to estimate the test error.

## Regularization: Intuition

We want to minimize:

Classification term  $+ C \times$  Regularization term

$$
\sum_{i=1}^{n} \elloss(y_i, f(x_i)) + C \times R(f)
$$

### Regularization: Intuition

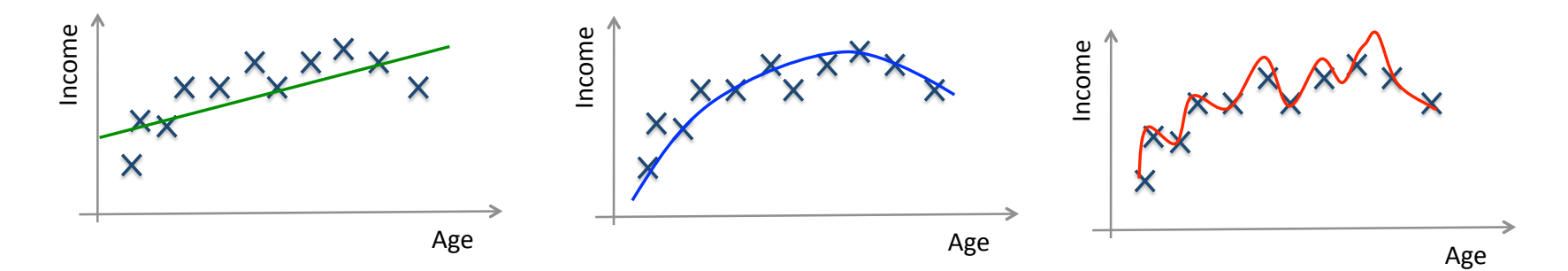

 $f(x) = \lambda_0 + \lambda_1 x$  ... (1)  $f(x) = \lambda_0 + \lambda_1 x + \lambda_2 x^2$  ... (2)  $f(x) = \lambda_0 + \lambda_1 x + \lambda_2 x^2 + \lambda_3 x^3 + \lambda_4 x^4$  ... (3)

Hint: Avoid high-degree polynomials.

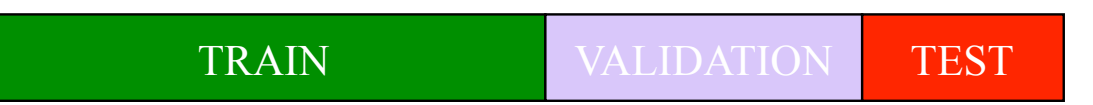

Example: Split the data randomly into 60% for training, 20% for validation and 20% for testing.

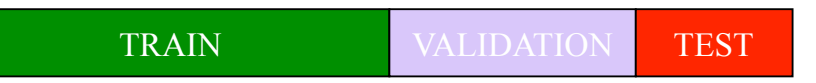

1. Training set is a set of examples used for learning a model (e.g., a classification model).

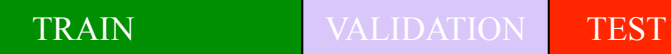

- 1. Training set is a set of examples used for learning a model (e.g., a classification model).
- 2. Validation set is a set of examples that cannot be used for learning the model but can help tune model parameters (e.g., selecting K in K-NN). Validation helps control overfitting.

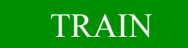

TRAIN VALIDATION TEST

- 1. Training set is a set of examples used for learning a model (e.g., a classification model).
- 2. Validation set is a set of examples that cannot be used for learning the model but can help tune model parameters (e.g., selecting K in K-NN). Validation helps control overfitting.
- 3. Test set is used to assess the performance of the final model and provide an estimation of the test error.

TRAIN VALIDATION TEST

- 1. Training set is a set of examples used for learning a model (e.g., a classification model).
- 2. Validation set is a set of examples that cannot be used for learning the model but can help tune model parameters (e.g., selecting K in K-NN). Validation helps control overfitting.
- 3. Test set is used to assess the performance of the final model and provide an estimation of the test error.

Note: Never use the test set in any way to further tune the parameters or revise the model.

# K-fold Cross Validation

A method for estimating test error using training data.

#### Algorithm:

Given a learning algorithm  $A$  and a dataset  $D$ 

- **Step 1:** Randomly partition D into k equal-size subsets  $\mathcal{D}_1, \ldots, \mathcal{D}_k$
- Step 2:
- For  $j = 1$  to  $k$ Train A on all  $\mathcal{D}_i$ ,  $i \in 1, \ldots k$  and  $i \neq j$ , and get  $f_j$ . Apply  $f_j$  to  $\mathcal{D}_j$  and compute  $E^{\mathcal{D}_j}$
- **Step 3:** Average error over all folds.

$$
\sum_{j=1}^k(E^{{\mathcal{D}}_j})
$$

## **Confusion matrix**

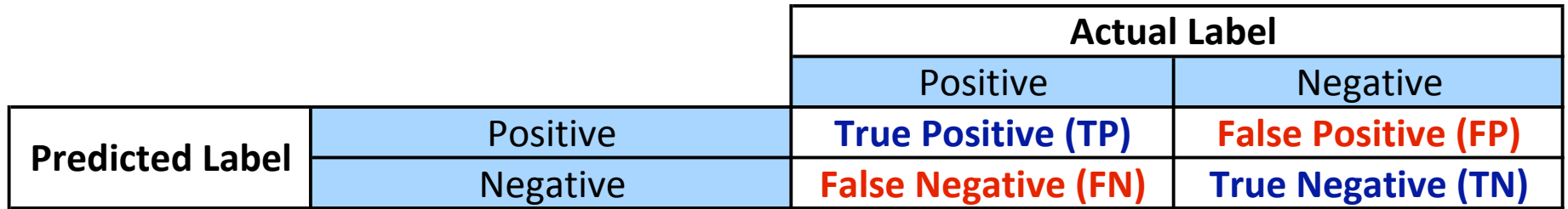

### **Evaluation metrics**

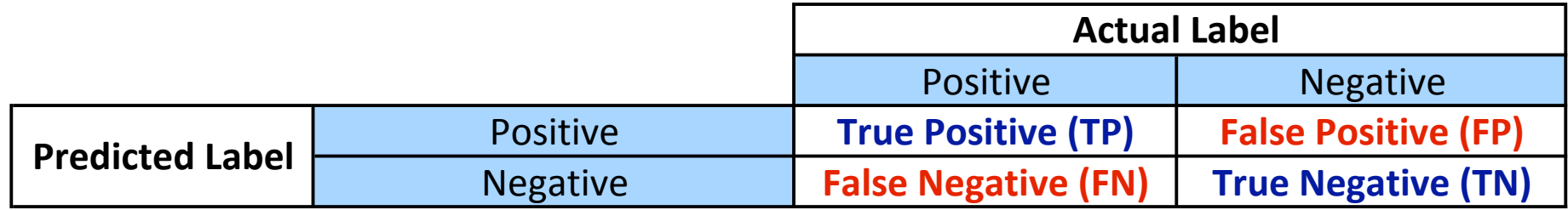

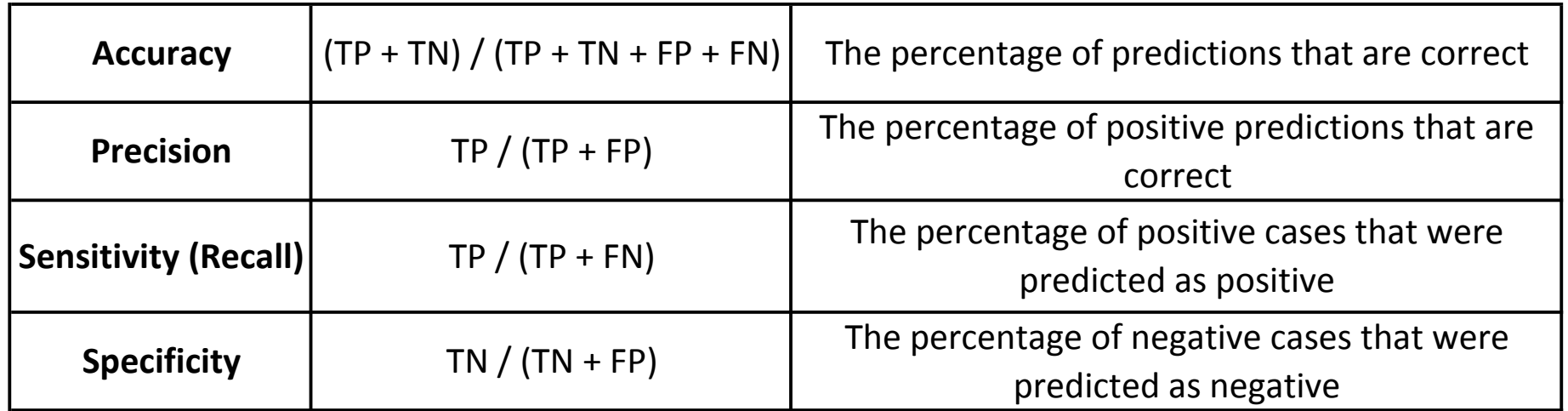

## Terminology review

Review the concepts and terminology:

Instance, example, feature, label, supervised learning, unsupervised learning, classification, regression, clustering, prediction, training set, validation set, test set, K-fold cross validation, classification error, loss function, overfitting, underfitting, regularization.

# Machine Learning Books

- 1. Tom Mitchell, Machine Learning.
- 2. Abu-Mostafa, Yaser S. and Magdon-Ismail, Malik and Lin, Hsuan-Tien, Learning From Data, AMLBook.
- 3. The elements of statistical learning. Data mining, inference, and prediction T. Hastie, R. Tibshirani, J. Friedman.
- 4. Christopher Bishop. Pattern Recognition and Machine Learning.
- 5. Richard O. Duda, Peter E. Hart, David G. Stork. Pattern Classification. Wiley.

# Machine Learning Resources

- Major journals/conferences: ICML, NIPS, UAI, ECML/PKDD, JMLR, MLJ, etc.
- Machine learning video lectures:

http://videolectures.net/Top/Computer\_Science/Machine\_Learning/

• Machine Learning (Theory):

http://hunch.net/

- LinkedIn ML groups: "Big Data" Scientist, etc.
- Women in Machine Learning: https://groups.google.com/forum/#!forum/women-in-machine-learning
- KDD nuggets http://www.kdnuggets.com/

# Credit

- The elements of statistical learning. Data mining, inference, and prediction. 10th Edition 2009. T. Hastie, R. Tibshirani, J. Friedman.
- Machine Learning 1997. Tom Mitchell.

# Classification

Given: Training data:  $(x_1, y_1), \ldots, (x_n, y_n)/x_i \in \mathbb{R}^d$  and  $y_i$  is discrete (categorical/qualitative),  $y_i \in \mathbb{Y}$ .

Example  $\mathbb{Y} = \{-1, +1\}, \mathbb{Y} = \{0, 1\}.$ 

Task: Learn a classification function:

 $f: \mathbb{R}^d \longrightarrow \mathbb{Y}$ 

Linear Classification: A classification model is said to be linear if it is represented by a linear function *f* (linear hyperplane)

# Classification: examples

- 1. Fruit classification  $\rightarrow$  Banana/Orange?
- 2. Email Spam/Ham  $\rightarrow$  Which email is junk?
- 3. Tumor benign/malignant  $\rightarrow$  Which patient has cancer?
- 4. Credit default/not default  $\rightarrow$  Which customers will default on their credit card debt?

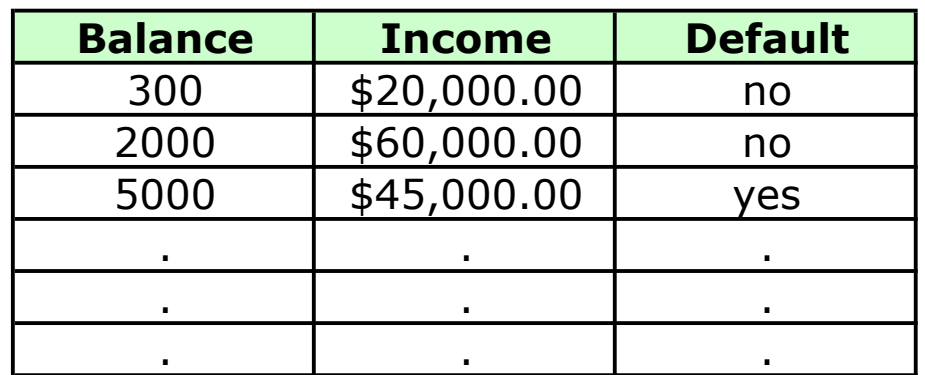
### Classification: example

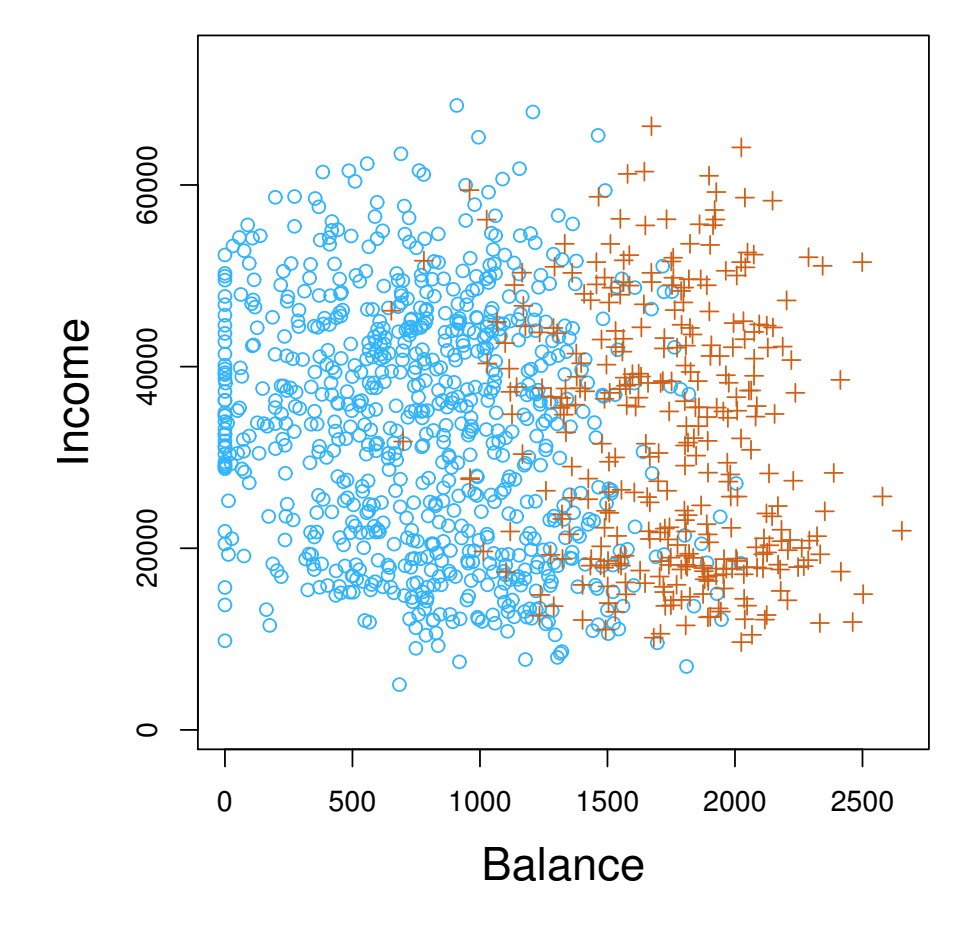

Credit: Introduction to Statistical Learning.

- *•* Belongs to Neural Networks class of algorithms (algorithms that try to mimic how the brain functions).
- *•* The first algorithm used was the Perceptron (Resenblatt 1959).
- *•* Worked extremely well to recognize:
	- 1. handwritten characters (LeCun et a. 1989),
	- 2. spoken words (Lang et al. 1990),
	- 3. faces (Cottrel 1990)
- *•* NN were popular in the 90's but then lost some of its popularity.
- *•* Now NN back with deep learning.

### Perfectly separable data

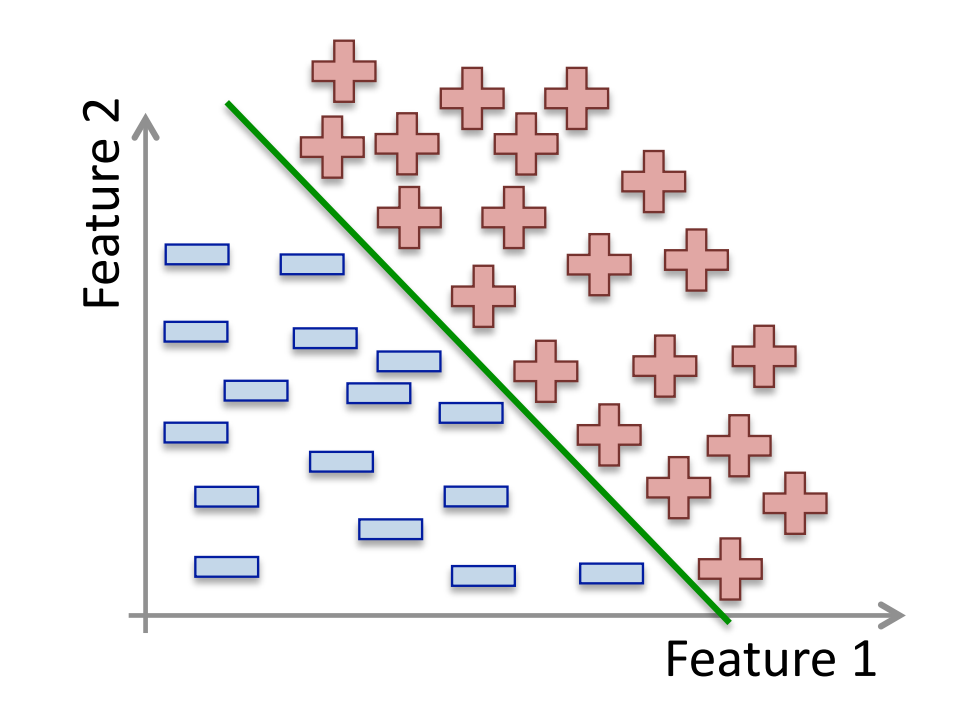

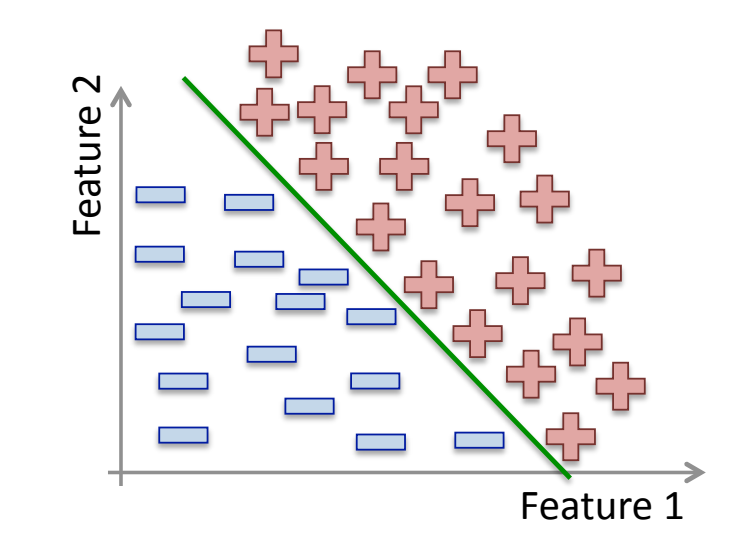

- *•* Linear classification method.
- *•* Simplest classification method.
- *•* Simplest neural network.
- *•* For perfectly separated data.

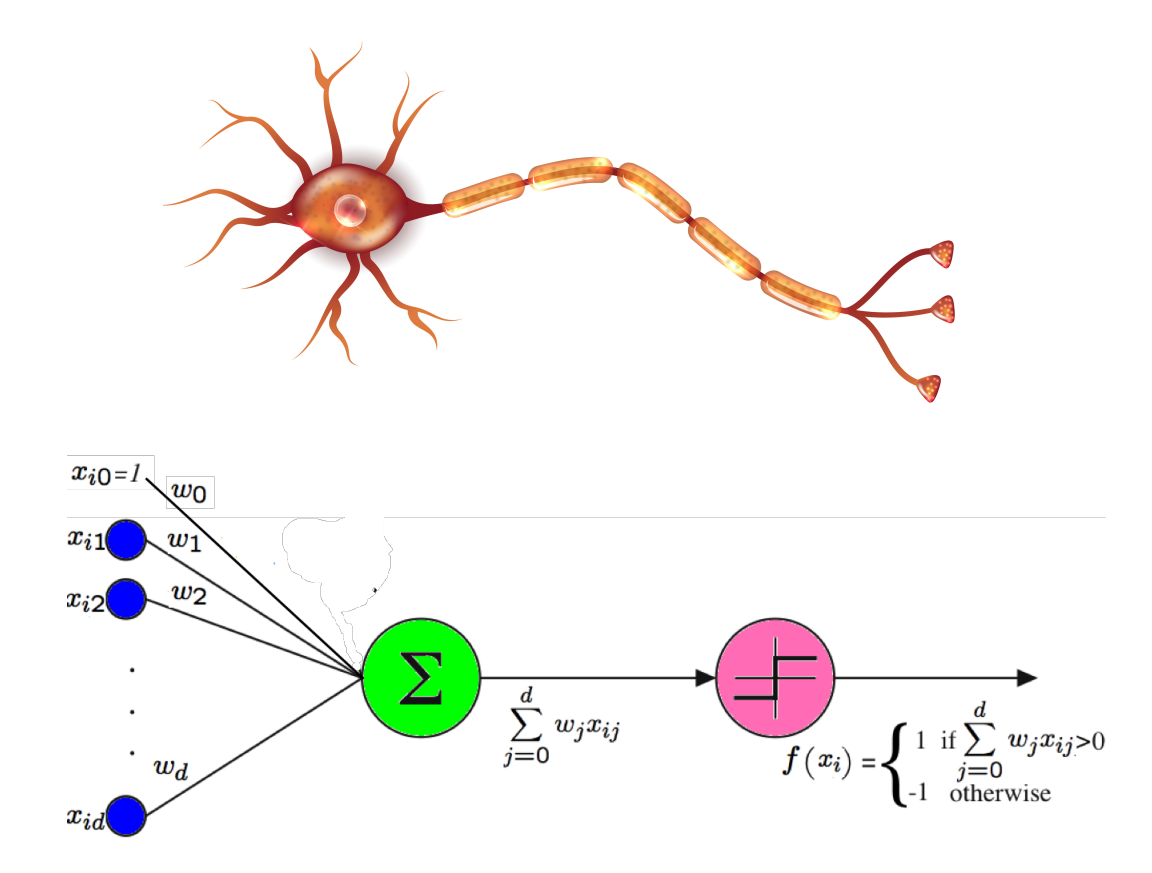

Given *n* examples and *d* features.

$$
f(x_i) = sign(\sum_{j=0}^{d} w_j x_{ij})
$$

- *•* Works perfectly if data is linearly separable. If not, it will not converge.
- *•* Idea: Start with a random hyperplane and adjust it using your training data.
- *•* Iterative method.

#### Perceptron Algorithm

**Input:** A set of examples,  $(x_1, y_1), \cdots, (x_n, y_n)$ **Output:** A perceptron defined by  $(w_0, w_1, \dots, w_d)$ 

#### Begin

- 2. Initialize the weights  $w_j$  to 0  $\forall j \in \{0, \dots, d\}$
- 3. Repeat until convergence
	- 4. For each example  $x_i \ \forall i \in \{1, \dots, n\}$

5. if 
$$
y_i f(x_i) \le 0
$$
 #an error?

6. update all  $w_j$  with  $w_j := w_j + y_i x_i$  #adjust the weights

End

Some observations:

- The weights  $w_1, \ldots, w_d$  determine the slope of the decision boundary.
- $w<sub>0</sub>$  determines the offset of the decision boundary (sometimes noted *b*).
- *•* Line 6 corresponds to: Mistake on positive: add *x* to weight vector. Mistake on negative: substract *x* from weight vector. Some other variants of the algorithm add or subtract 1.
- *•* Convergence happen when the weights do not change anymore (difference between the last two weight vectors is  $0$ ).

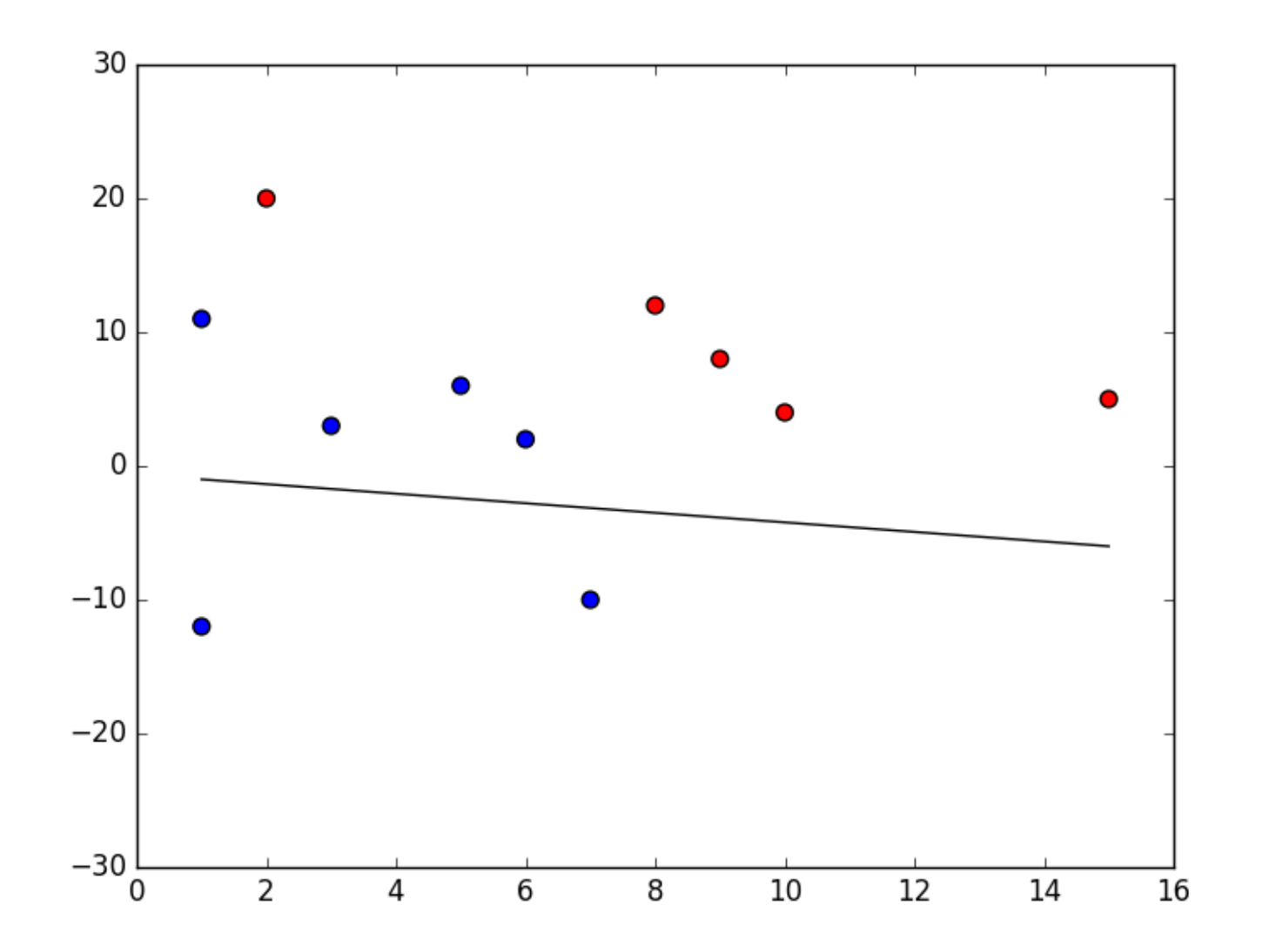

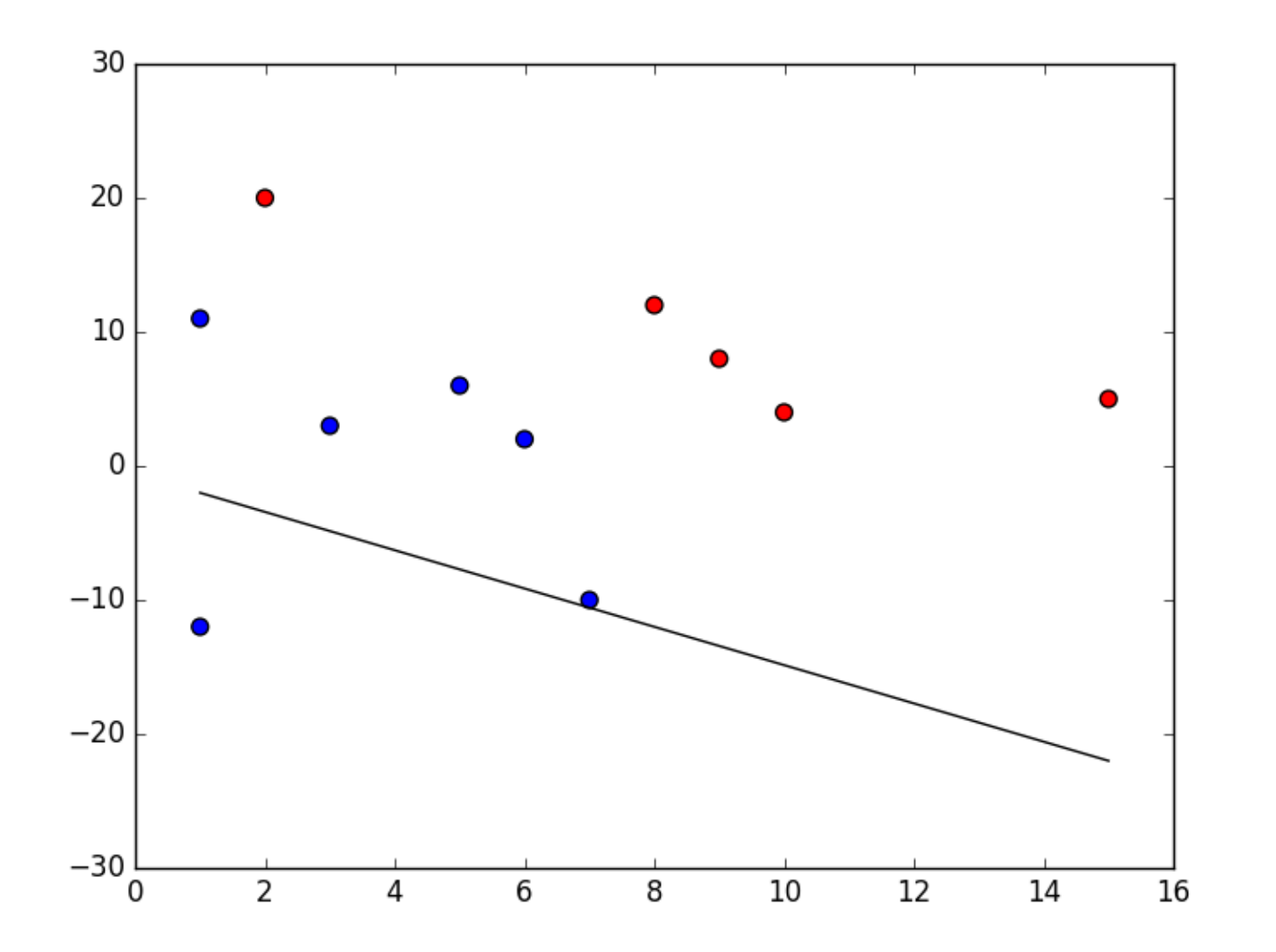

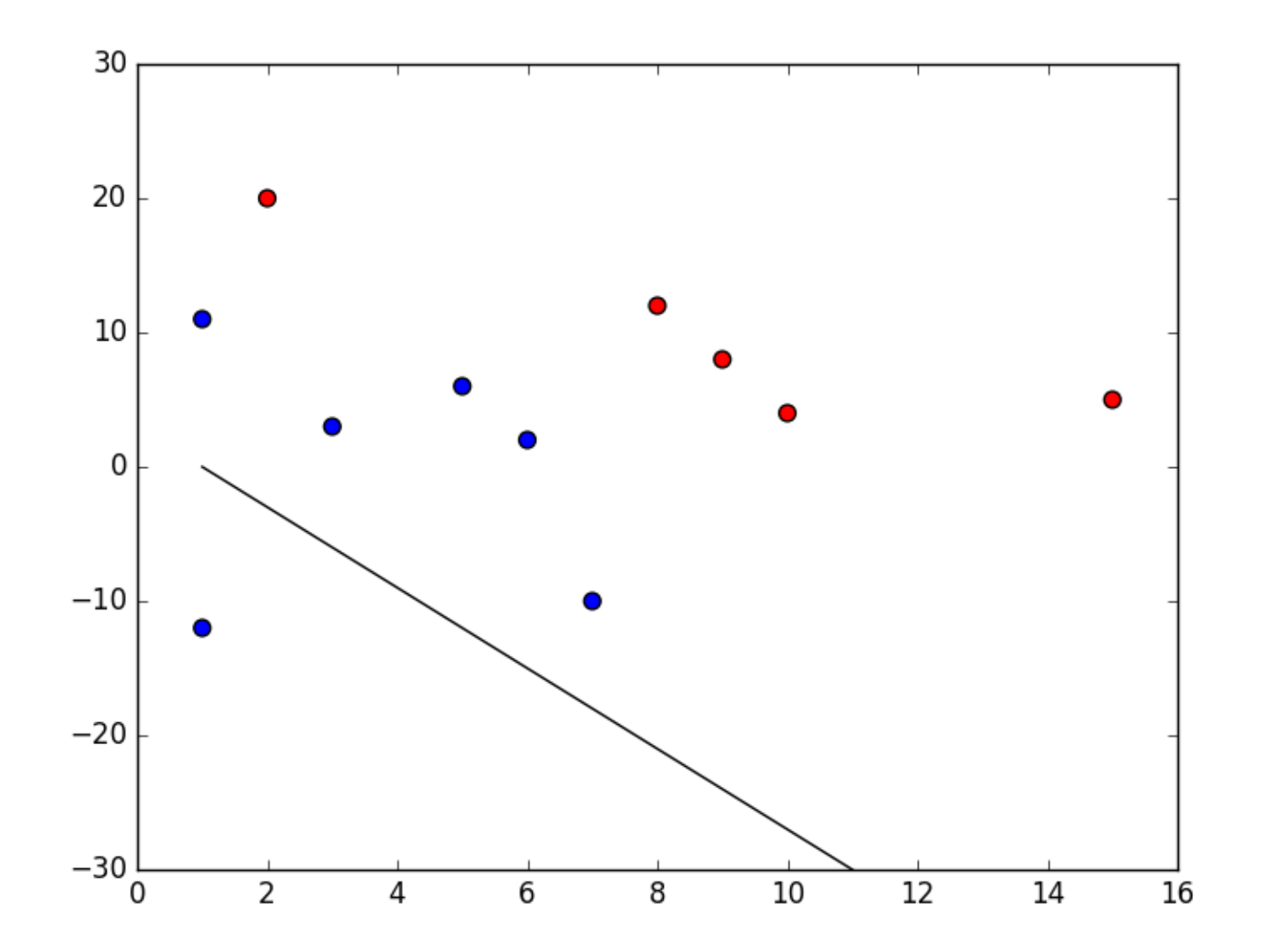

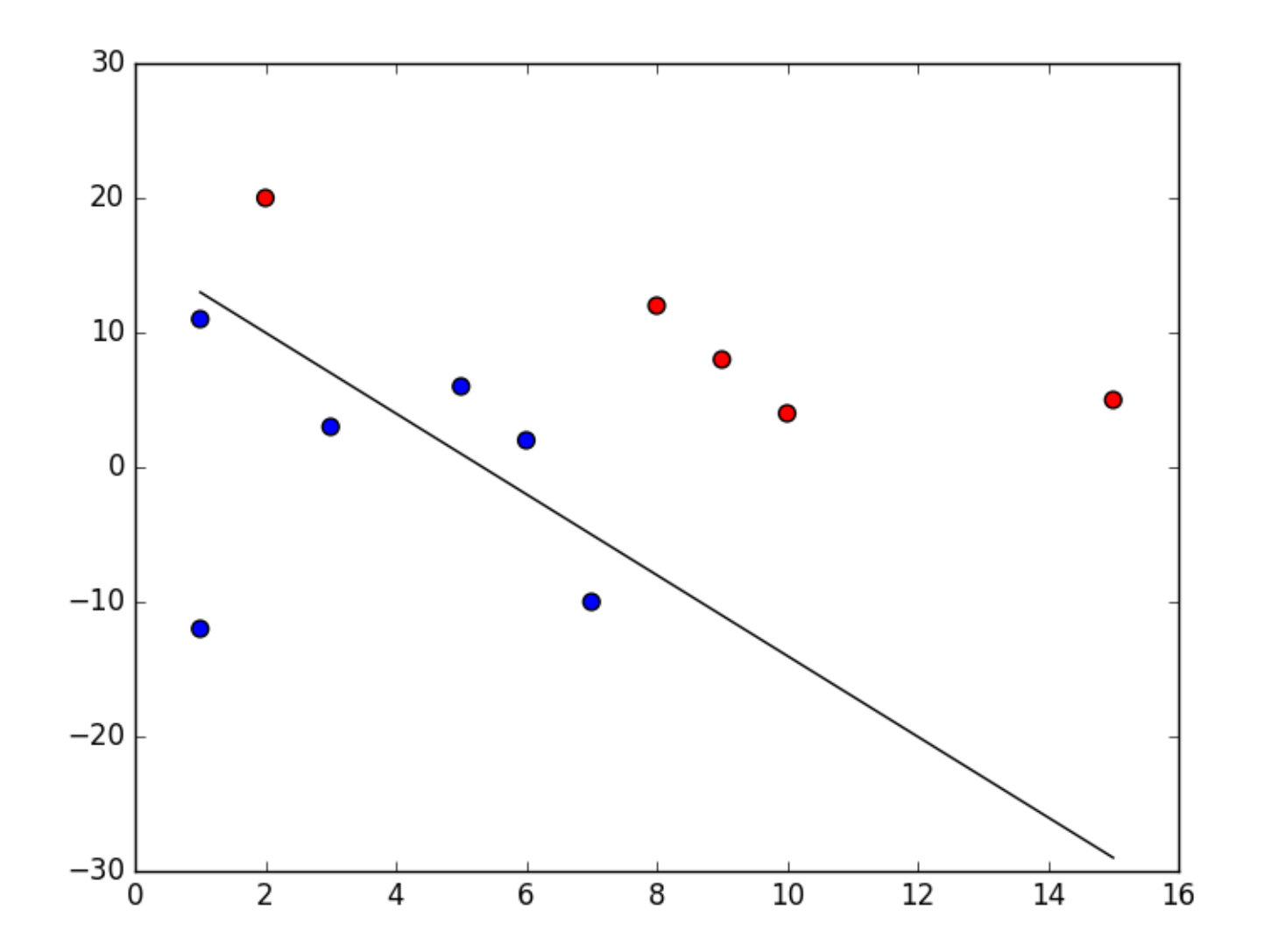

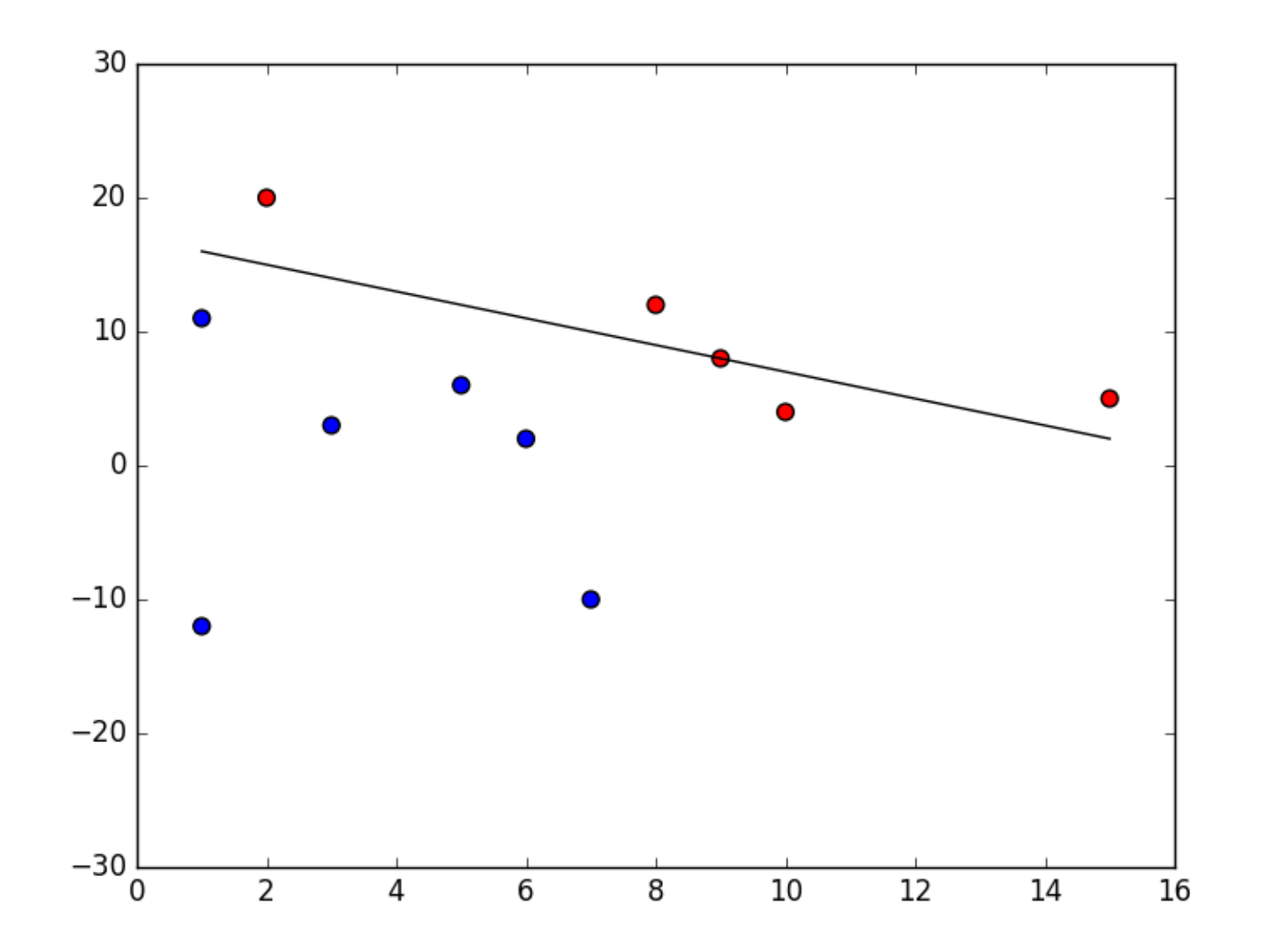

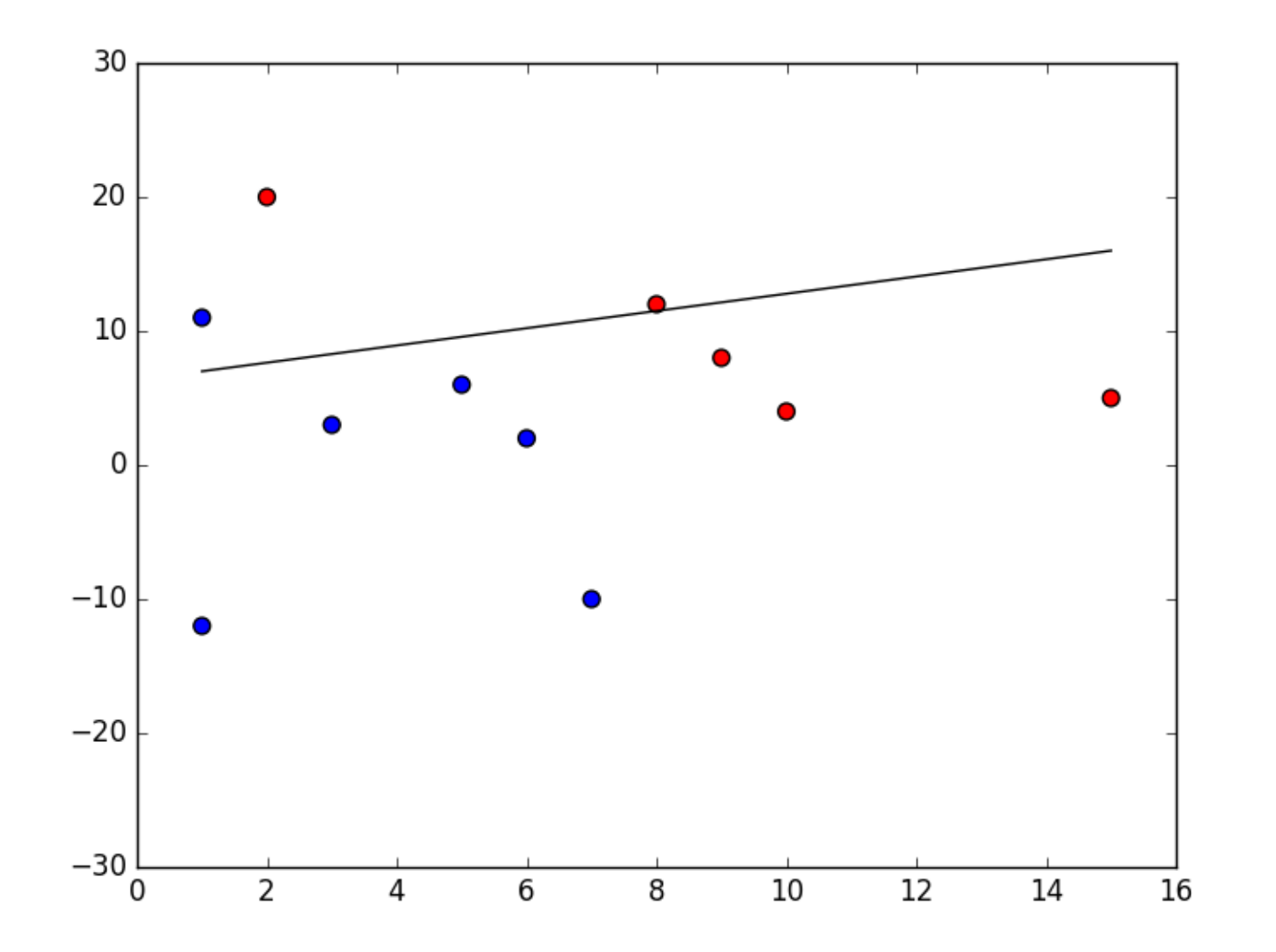

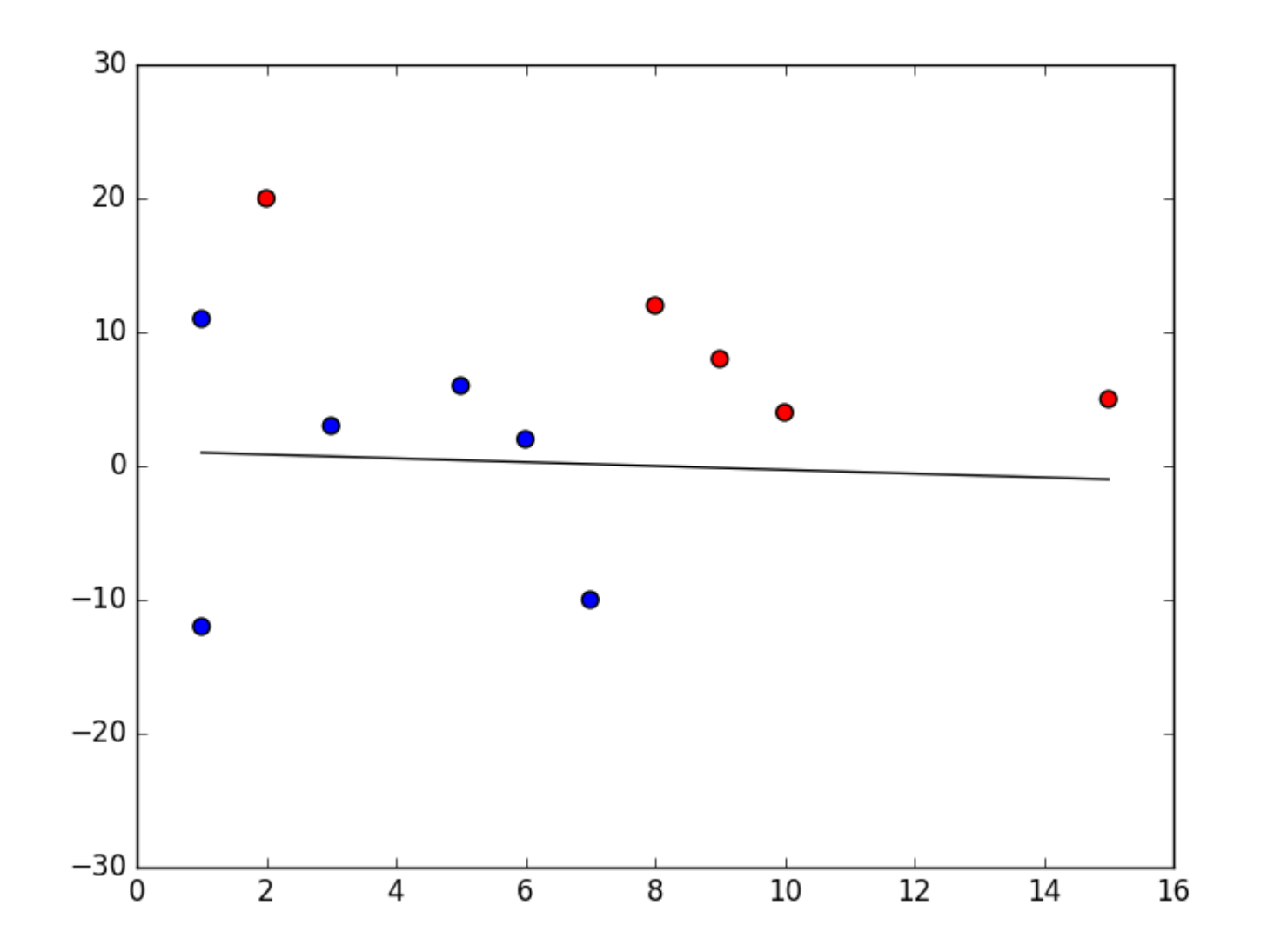

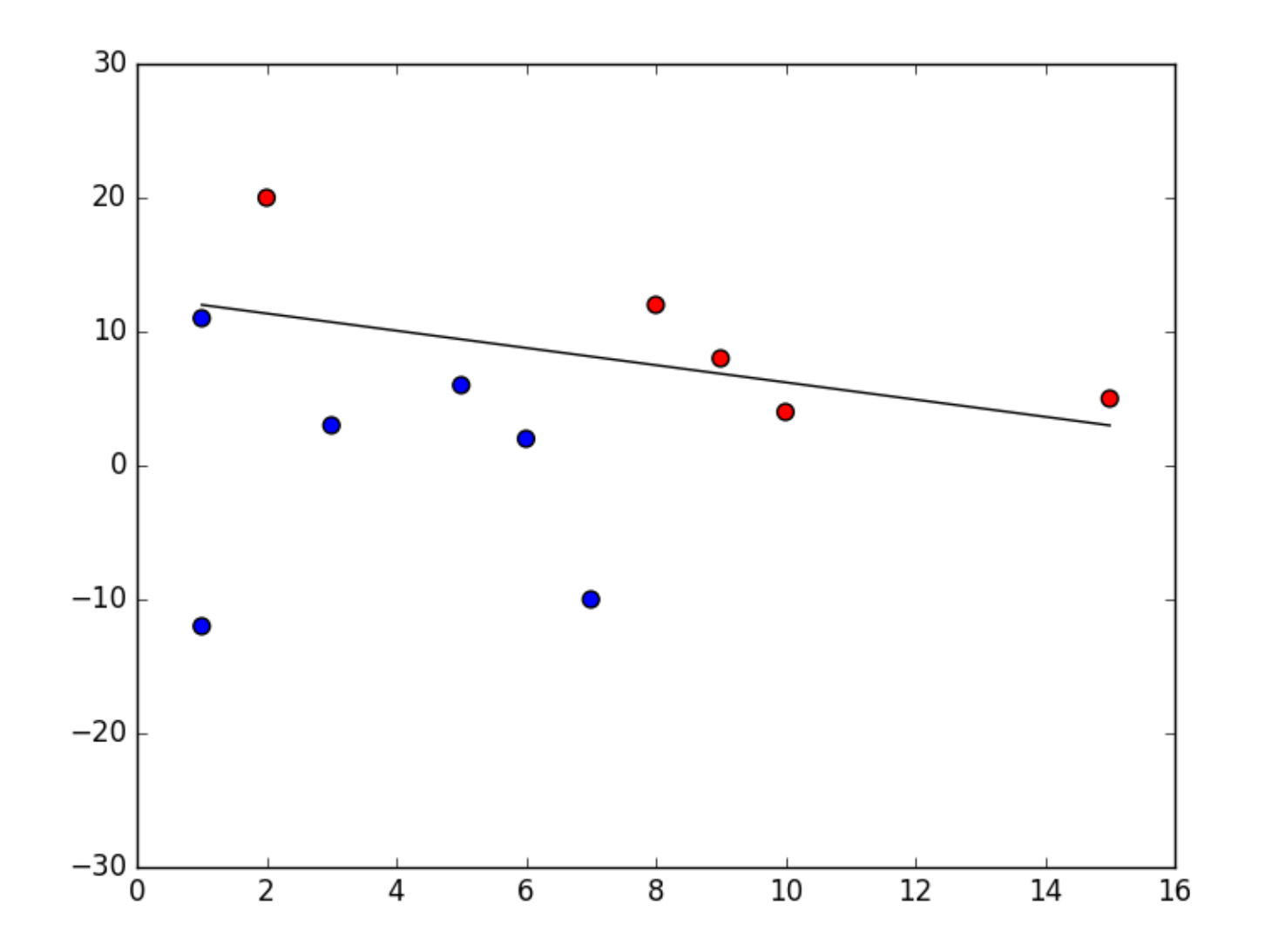

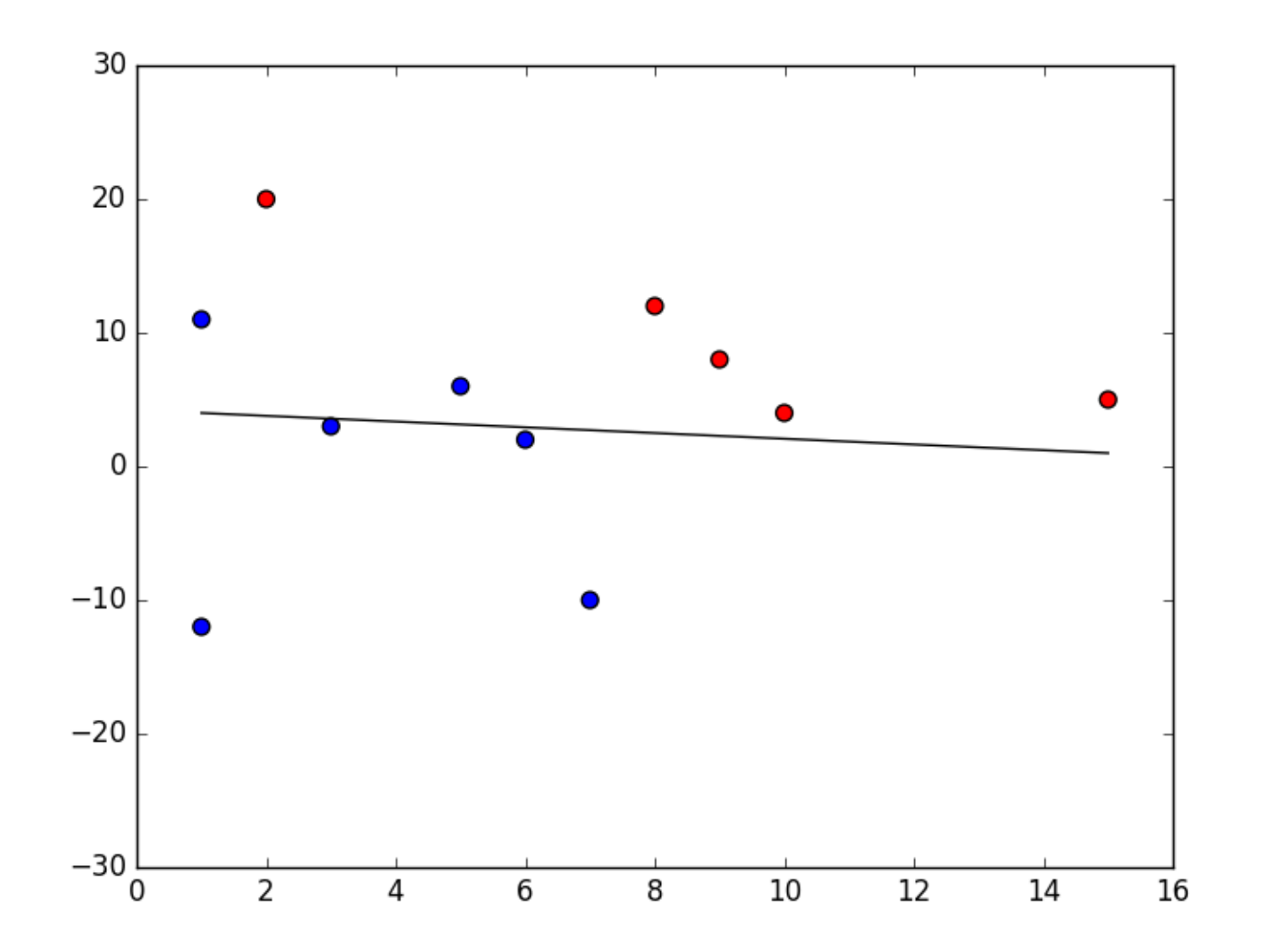

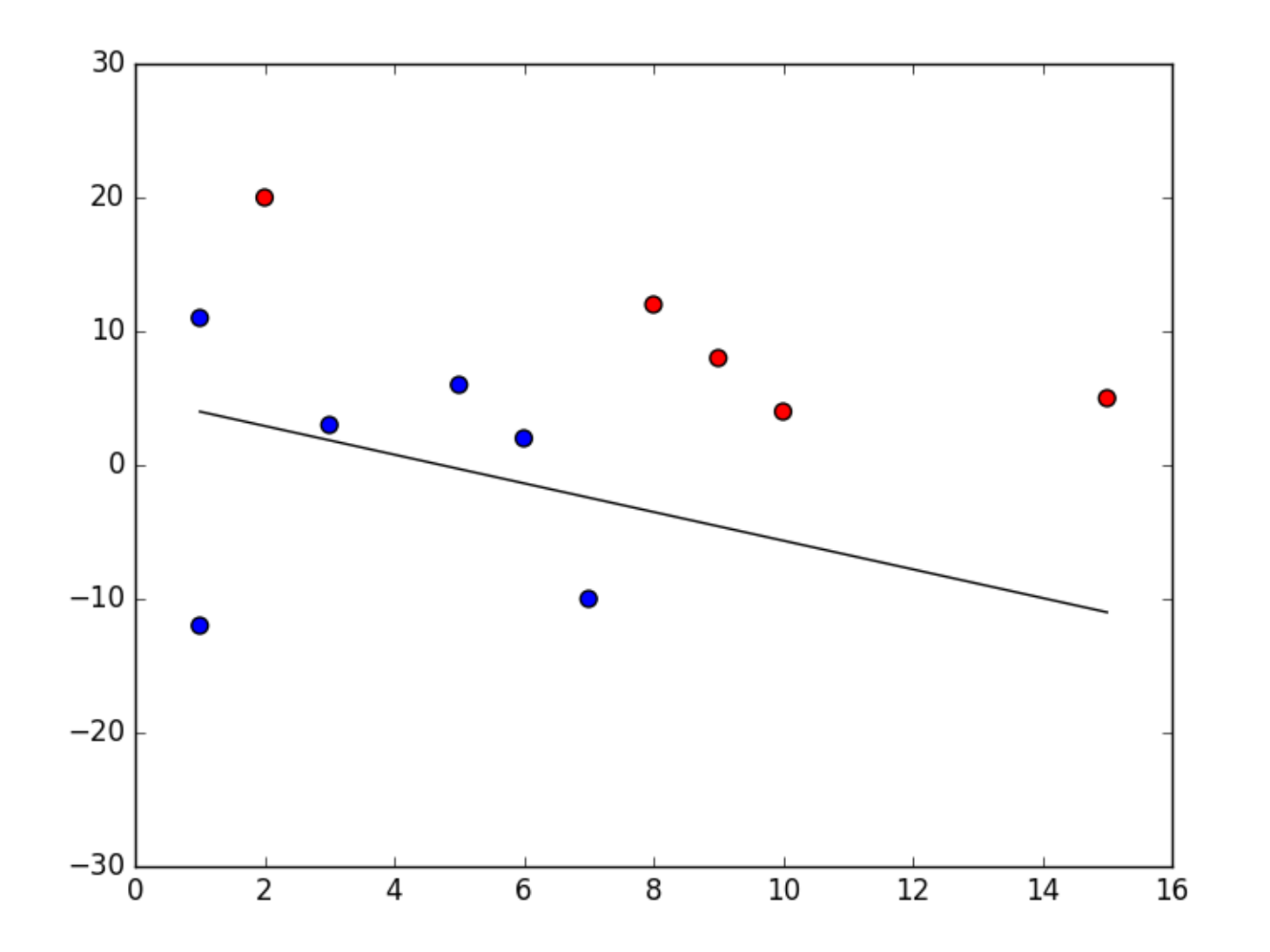

#### Finally converged!

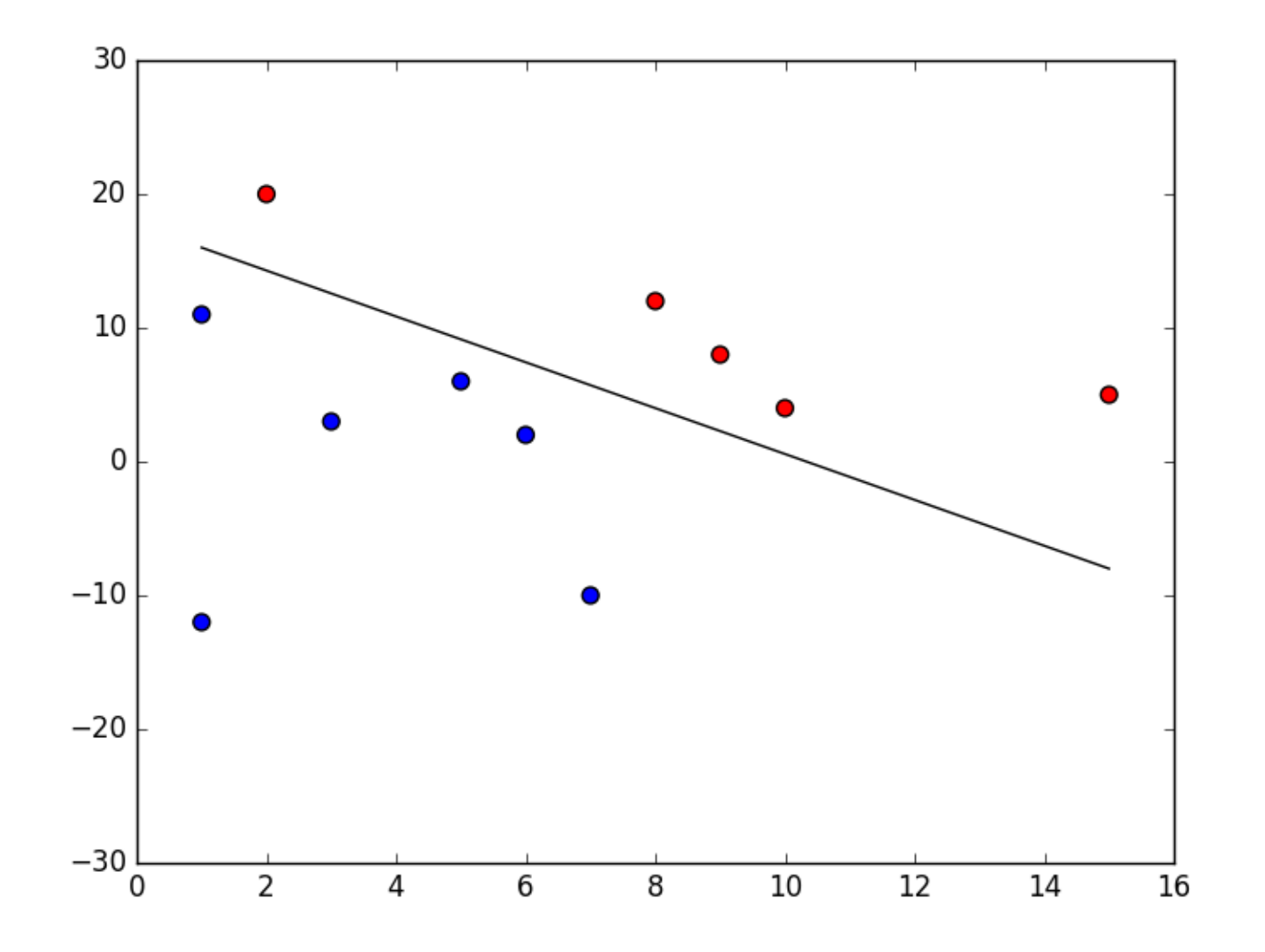

#### With some test data:

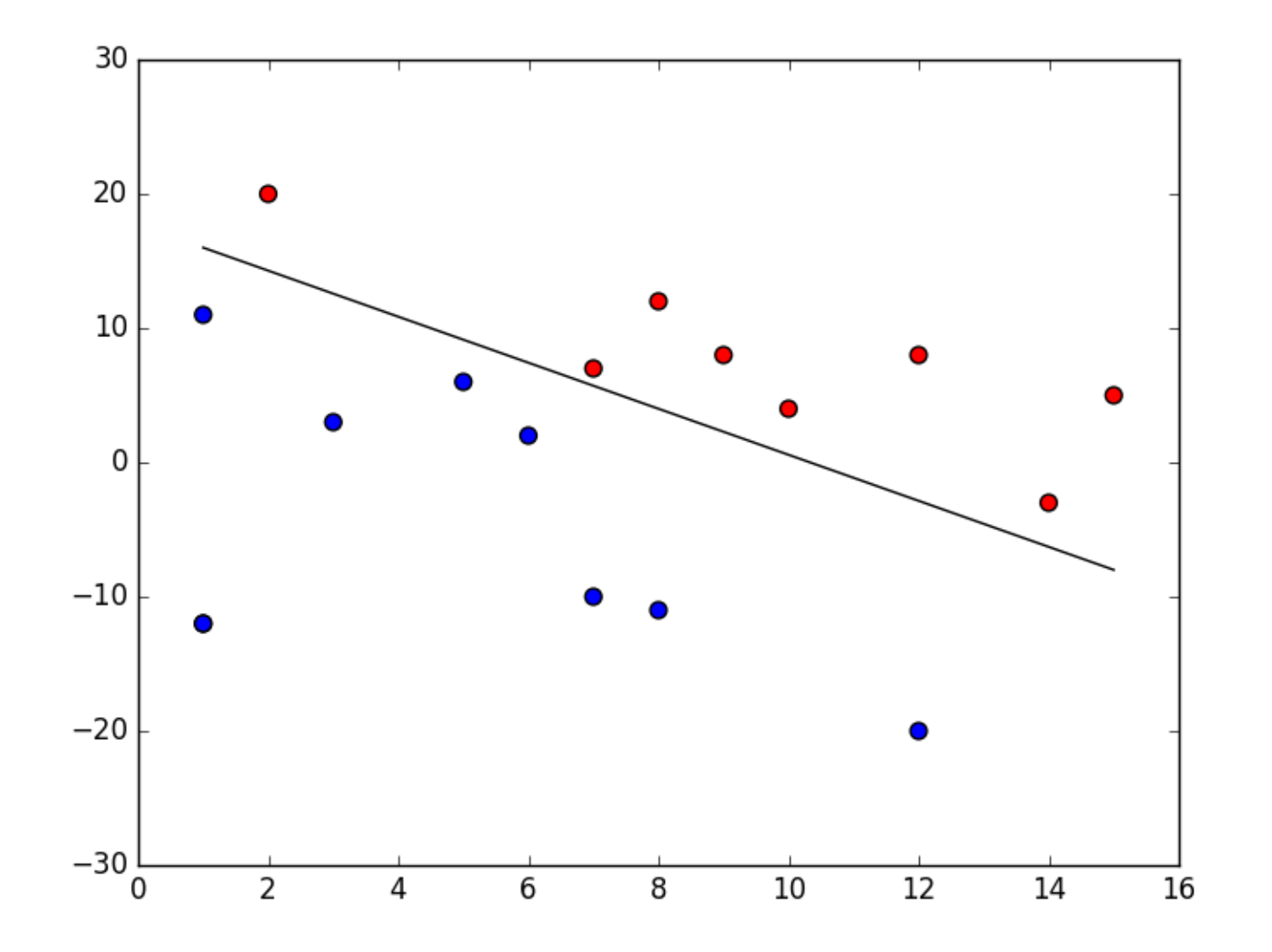

- The  $w_i$  determine the contribution of  $x_i$  to the label.
- $\bullet$   $-w_0$  is a quantity that  $\sum_{i=1}^n w_i x_1$  needs to exceed for the perceptron to output 1.
- *•* Can be used to represent many Boolean functions: AND, OR, NAND, NOR, NOT but not all of them (e.g., XOR).

# From perceptron to NN

- *•* Neural networks use the ability of the perceptrons to represent elementary functions and combine them in a network of layers of elementary questions.
- *•* However, a cascade of linear functions is still linear!
- *•* And we want networks that represent highly non-linear functions.

## Choice of the hyperplane

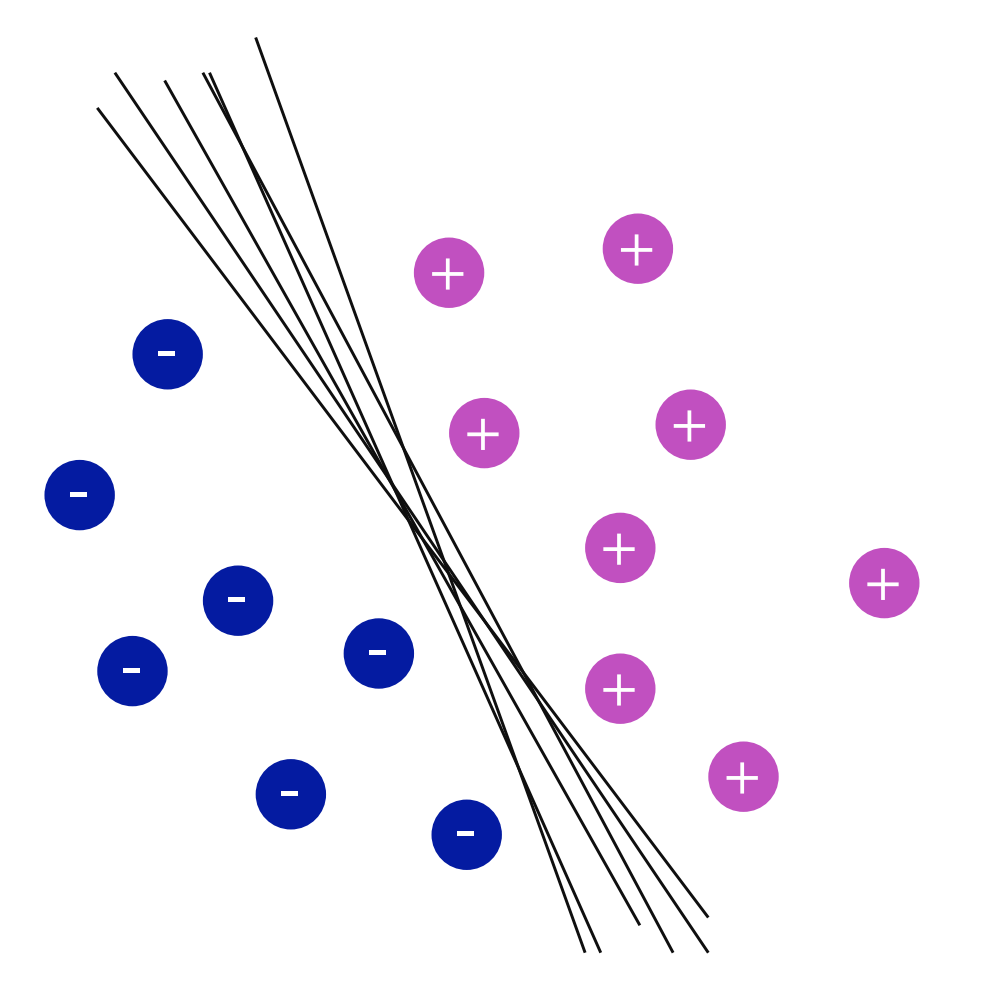

Lots of possible solutions!

Digression: Idea of SVM is to find the optimal solution.

# Credit

- *•* The elements of statistical learning. Data mining, inference, and prediction. 10th Edition 2009. T. Hastie, R. Tibshirani, J. Friedman.
- *•* Machine Learning 1997. Tom Mitchell.